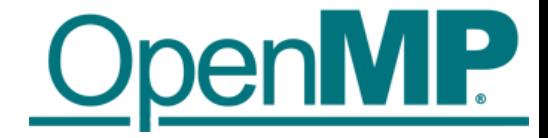

# OpenMP Offload Programming

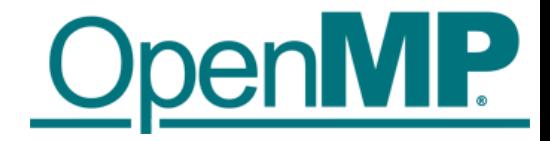

# Introduction to OpenMP Offload Features

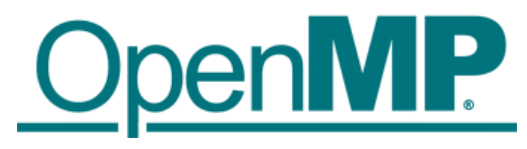

### Running Example for this Presentation: saxpy

```
void saxpy() {
    float a, x[SZ], y[SZ];
    // left out initialization
    double t = 0.0;
    double tb, te;
    tb = comp\_get\_wtime();
#pragma omp parallel for firstprivate(a)
    for (int i = 0; i < SZ; i++) {
        y[i] = a * x[i] + y[i];}
    te = omp get wtime();
    t = te - tb;printf("Time of kernel: %lf\n", t);
}
```
Timing code (not needed, just to have a bit more code to show  $\circledcirc$ )

This is the code we want to execute on a target device (i.e., GPU)

Timing code (not needed, just to have a bit more code to show  $\circledcirc$ )

Don't do this at home! Use a BLAS library for this!

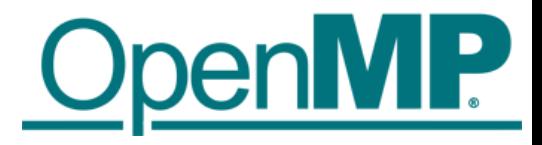

### Device Model

■As of version 4.0 the OpenMP API supports accelerators/coprocessors ■Device model:

- One host for "traditional" multi-threading
	- Multiple accelerators/coprocessors of the same kind for offloading

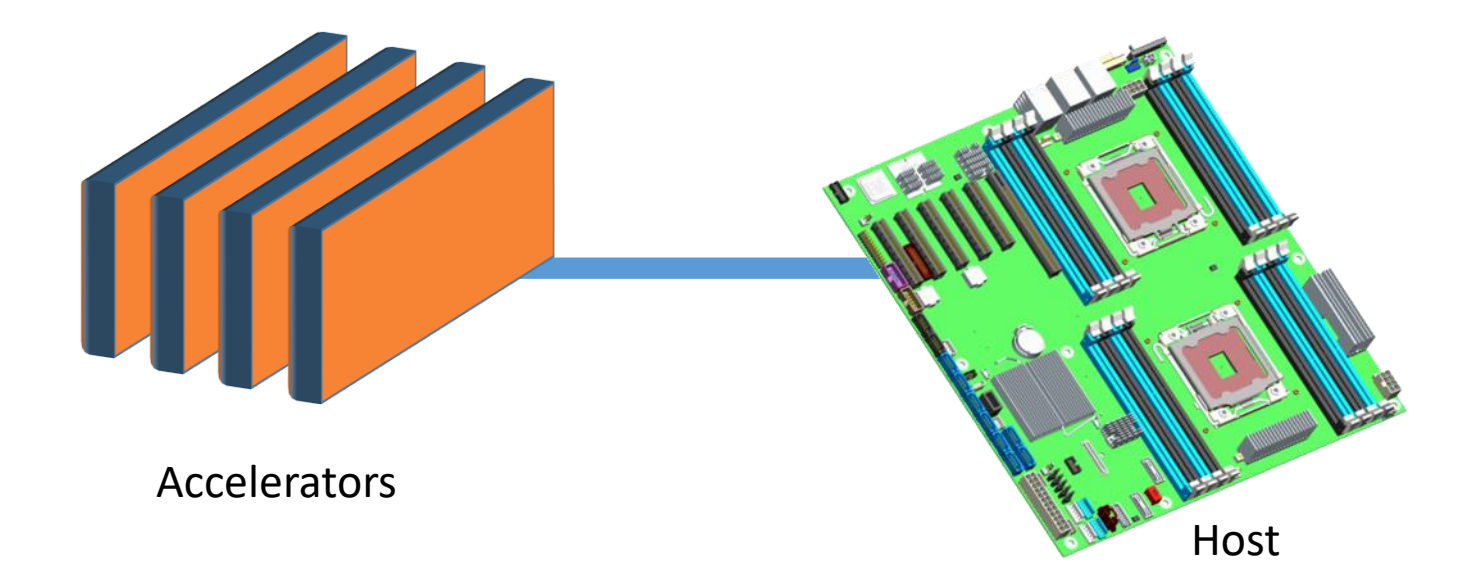

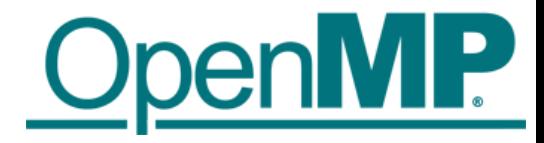

### Execution Model

### ■ Offload region and data environment is lexically scoped

- Data environment is destroyed at closing curly brace
- **EXTERGHEER Allocated buffers/data are automatically released**

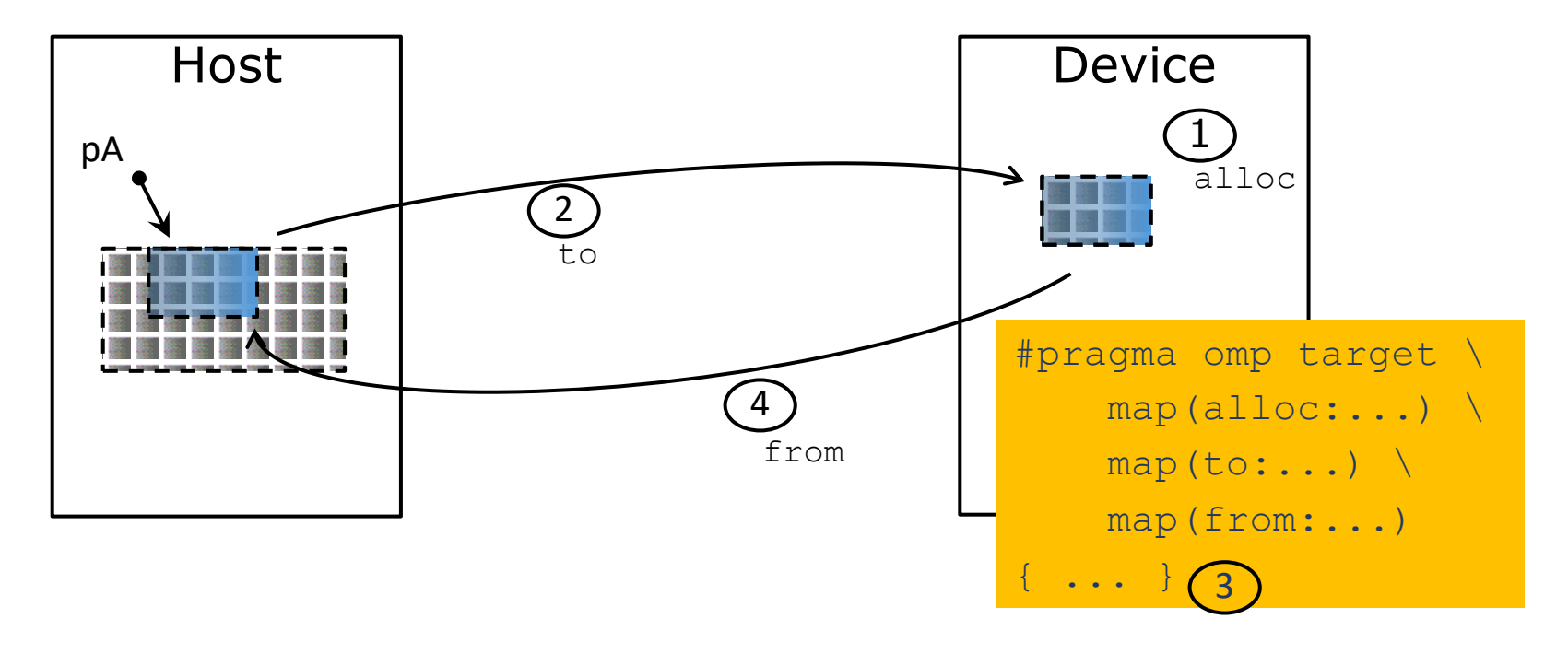

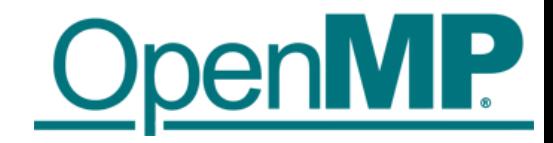

# OpenMP for Devices - Constructs

■ Transfer control and data from the host to the device

#### $\blacksquare$  Syntax (C/C++)

```
#pragma omp target [clause[[,] clause],…] 
structured-block
```
#### ■ Syntax (Fortran)

```
!$omp target [clause[[,] clause],…] 
structured-block
!$omp end target
```
#### ■ Clauses

```
device(scalar-integer-expression) 
map([{alloc | to | from | tofrom}:] list) 
if(scalar-expr)
```
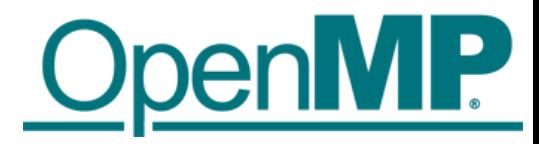

### Example: saxpy

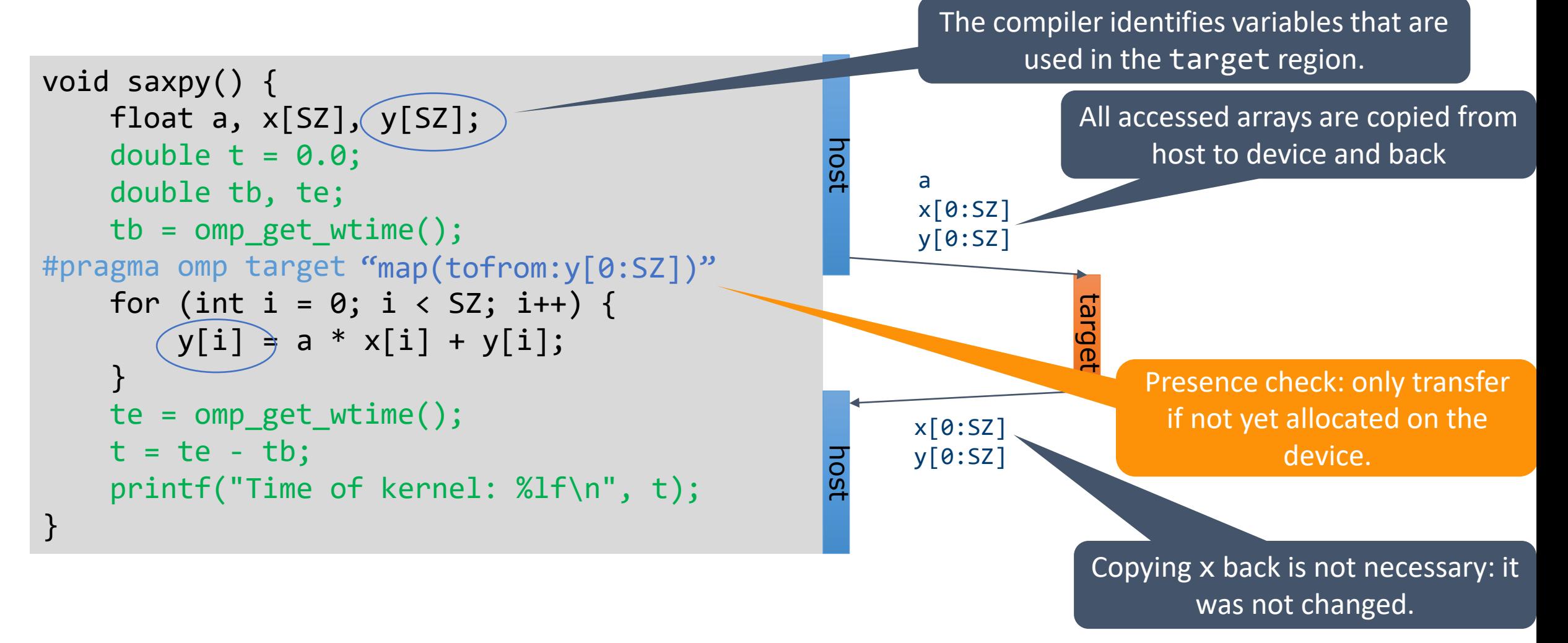

clang -fopenmp -fopenmp-targets=amdgcn-amd-amdhsa -Xopenmp-target=amdgcn-amd-amdhsa -march=gfx908

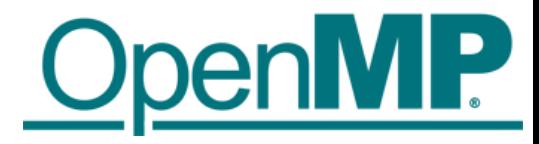

### Example: saxpy

The compiler identifies variables that are used in the target region.

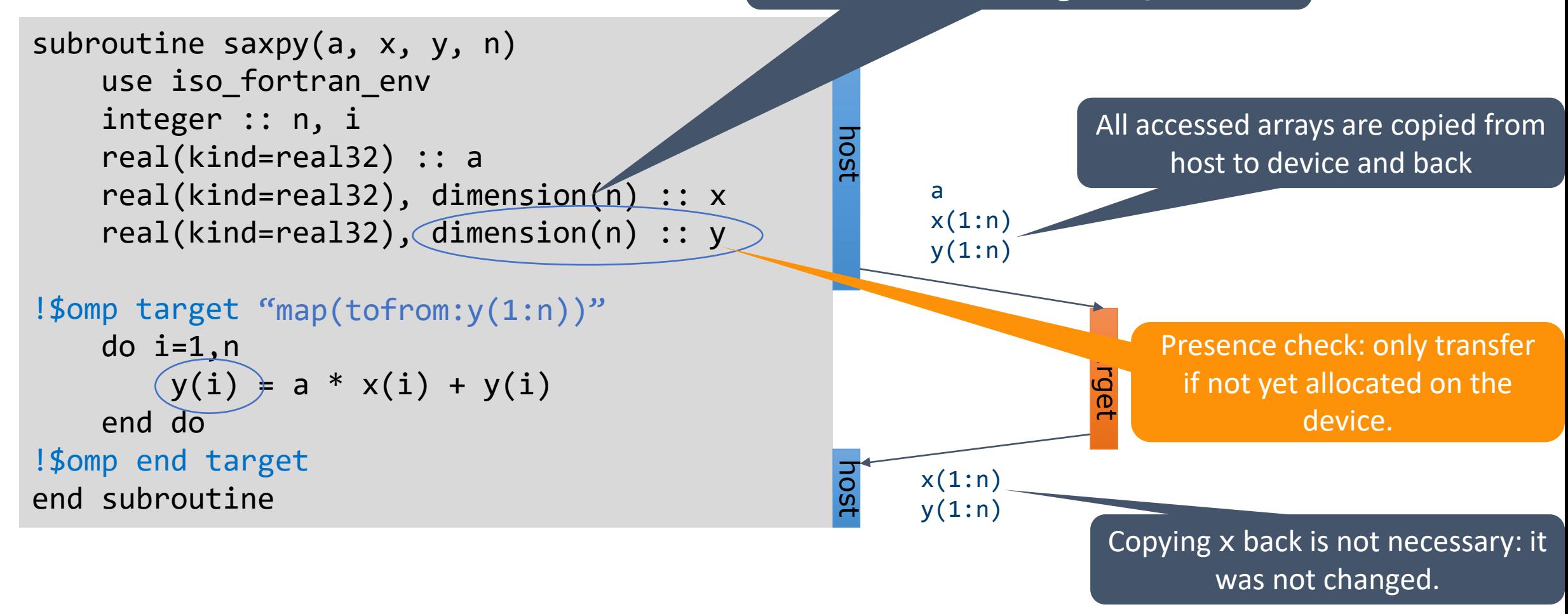

flang -fopenmp -fopenmp-targets=amdgcn-amd-amdhsa -Xopenmp-target=amdgcn-amd-amdhsa -march=gfx908

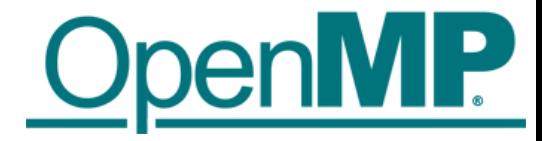

target

### Example: saxpy

```
void saxpy() {
    double a, x[SZ], y[SZ];
    double t = 0.0;
    double tb, te;
    tb = comp\_get\_wtime();
#pragma omp target map(to:x[0:SZ]) \setminusmap(tofrom:y[0:SZ])
    for (int i = 0; i < SZ; i++) {
        y[i] = a * x[i] + y[i];}
    te = comp\_get\_wtime();
    t = te - tb;printf("Time of kernel: %lf\n", t);
}
                                                    host
                                                    host
                                                         a
                                                         x[0:SZ]y[0:SZ]y[0:SZ]
```
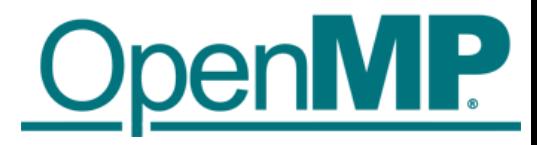

### Example: saxpy

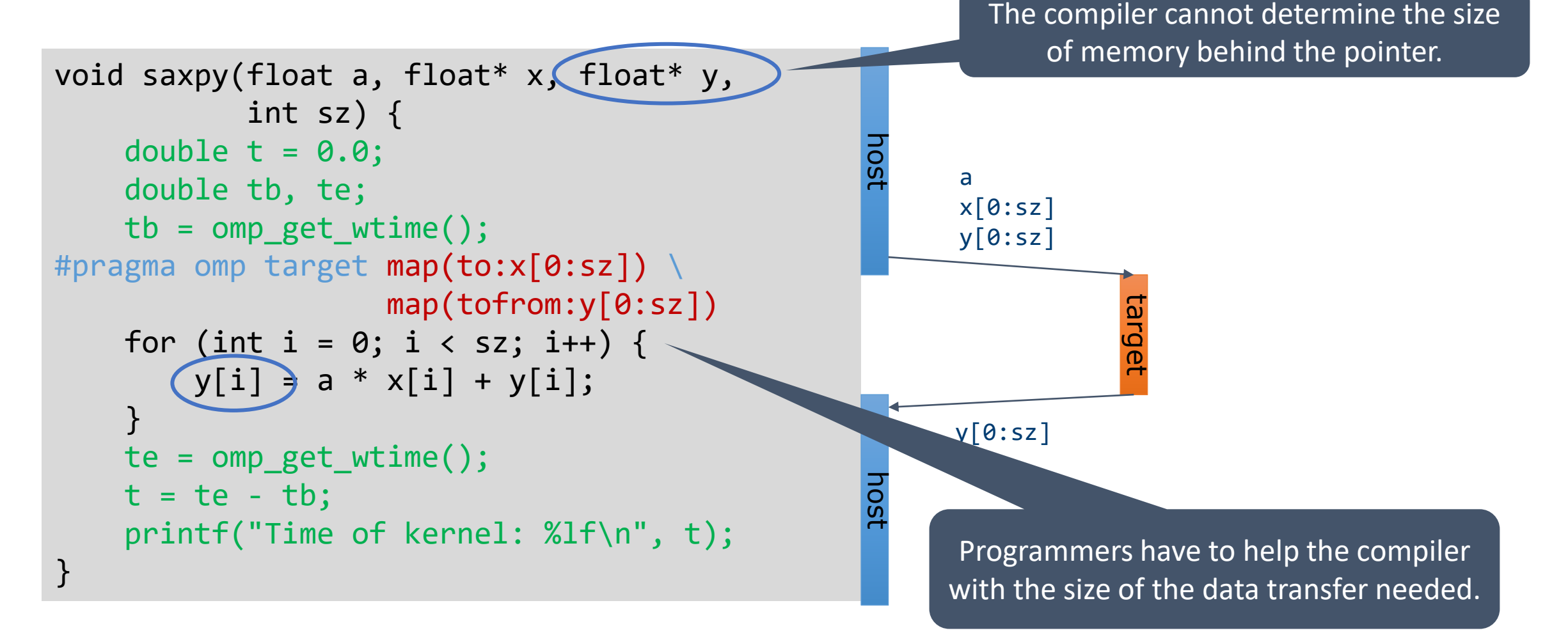

clang -fopenmp -fopenmp-targets=amdgcn-amd-amdhsa -Xopenmp-target=amdgcn-amd-amdhsa -march=gfx908

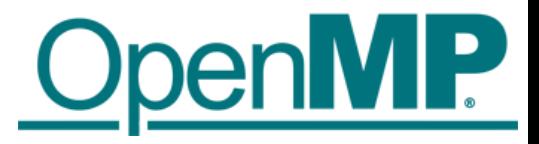

# Creating Parallelism on the Target Device

### ■The target construct transfers the control flow to the target device

- **Transfer of control is sequential and synchronous**
- This is intentional!

### ■OpenMP separates offload and parallelism

- **Programmers need to explicitly create parallel regions on the target device**
- In theory, this can be combined with any OpenMP construct
- **IF In practice, there is only a useful subset of OpenMP features for a target device such** as a GPU, e.g., no I/O, limited use of base language features.

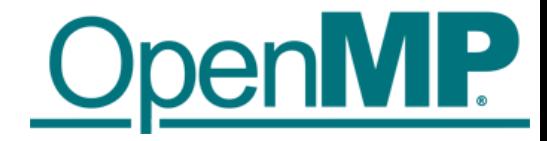

### Example: saxpy

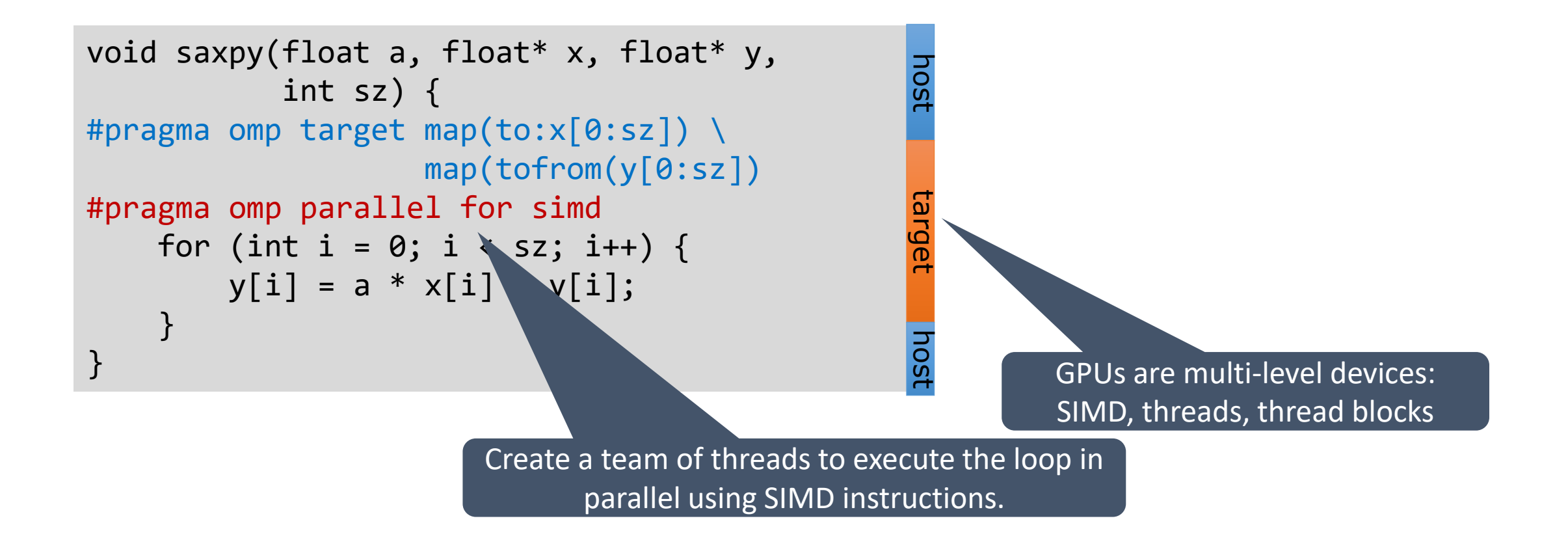

clang -fopenmp -fopenmp-targets=amdgcn-amd-amdhsa -Xopenmp-target=amdgcn-amd-amdhsa -march=gfx908

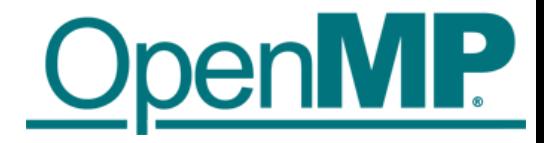

### teams Construct

■Support multi-level parallel devices

```
\blacksquareSyntax (C/C++):
```
#pragma omp teams [clause[[,] clause],…] *structured-block*

■Syntax (Fortran):

```
!$omp teams [clause[[,] clause],…] 
structured-block
```
### ■ Clauses

```
num_teams(integer-expression), thread_limit(integer-expression)
default(shared | firstprivate | private none)
private(list), firstprivate(list), shared(list), reduction(operator:list)
```
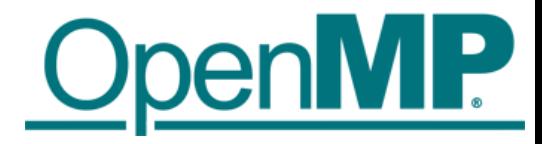

## Multi-level Parallel saxpy

### ■ Manual code transformation

- **Tile the loops into an outer loop and an inner loop**
- Assign the outer loop to "teams" (OpenCL: work groups)
- **E** Assign the inner loop to the "threads" (OpenCL: work items)

![](_page_14_Picture_0.jpeg)

## Multi-level Parallel saxpy

### ■ For convenience, OpenMP defines composite constructs to implement the required code transformations

```
void saxpy(float a, float* x, float* y, int sz) {
    #pragma omp target teams distribute parallel for simd \
            num teams(num blocks) map(to:x[0:sz]) map(tofrom:y[0:sz])
   for (int i = 0; i < sz; i++) {
       y[i] = a * x[i] + y[i];} 
}
```

```
subroutine saxpy(a, x, y, n)
   ! Declarations omitted
!$omp omp target teams distribute parallel do simd &
!$omp& num_teams(num_blocks) map(to:x) map(tofrom:y)
   do i=1,n
       y(i) = a * x(i) + y(i)end do
!$omp end target teams distribute parallel do simd
end subroutine
```
![](_page_15_Picture_0.jpeg)

## Optimize Data Transfers

### ■ Reduce the amount of time spent transferring data

- Use map clauses to enforce direction of data transfer.
- Use target data, target enter data, target exit data constructs to keep data environment on the target device.

```
void example() {
    float tmp[N], data in[N], float data out[N];
#pragma omp target data map(alloc:tmp[:N]) \
                        map(to:a[:N],b[:N])map(tofrom:c[:N]) 
    {
        zeros(tmp, N); 
        compute kernel 1(tmp, a, N); // uses target
        saxyy(2.0f, tmp, b, N);compute kernel 2(tmp, b, N); // uses target
        saxpy(2.0f, c, tmp, N);
} }
                                                     void zeros(float* a, int n) {
                                                     #pragma omp target teams distribute parallel for
                                                         for (int i = 0; i < n; i++)a[i] = 0.0f;}
                                                     void saxpy(float a, float* y, float* x, int n) {
                                                     #pragma omp target teams distribute parallel for
                                                         for (int i = 0; i < n; i++)y[i] = a * x[i] + y[i];}
```
![](_page_16_Picture_0.jpeg)

# target data Construct Syntax

■ Create scoped data environment and transfer data from the host to the device and back

#### $\blacksquare$  Syntax (C/C++)

```
#pragma omp target data [clause[[,] clause],…] 
structured-block
```
#### ■ Syntax (Fortran)

```
!$omp target data [clause[[,] clause],…] 
structured-block
!$omp end target data
```
#### ■ Clauses

```
device(scalar-integer-expression) 
map([{alloc | to | from | tofrom | release | delete}:] list) 
if(scalar-expr)
```
![](_page_17_Picture_0.jpeg)

# target update Construct Syntax

■ Issue data transfers to or from existing data device environment

### $\blacksquare$  Syntax (C/C++)

```
#pragma omp target update [clause[[,] clause],…]
```
#### ■ Syntax (Fortran)

```
!$omp target update [clause[[,] clause],…]
```
#### ■ Clauses

```
device(scalar-integer-expression)
to(list)
from(list)
if(scalar-expr)
```
![](_page_18_Picture_0.jpeg)

# Example: target data and target update

```
#pragma omp target data device(0) map(alloc:tmp[:N]) map(to:input[:N)) map(from:res)
  {
#pragma omp target device(0) 
#pragma omp parallel for
    for (i=0; i< N; i++)tmp[i] = some computation(input[i], i);
```

```
update_input_array_on_the_host(input);
```

```
#pragma omp target update device(0) to(input[:N])
```

```
#pragma omp target device(0) 
#pragma omp parallel for reduction(+:res)
    for (i=0; i< N; i++)res += final_computation(input[i], tmp[i], i)
  }
```
host

target

host

![](_page_19_Picture_0.jpeg)

### Asynchronous Offloads

■ OpenMP target constructs are synchronous by default

- The encountering host thread awaits the end of the target region before continuing
- The nowait clause makes the target constructs asynchronous (in OpenMP speak: they become an OpenMP task)

```
#pragma omp task
    init data(a);
#pragma omp target map(to:a[:N]) map(from:x[:N]) nowait
    compute 1(a, x, N);
#pragma omp target map(to:b[:N]) map(from:z[:N]) nowait
    compute 3(b, z, N);#pragma omp target map(to:y[:N]) map(to:z[:N]) nowait
    compute 4(z, x, y, N);
#pragma omp taskwait
                                                              depend(in:a) depend(out:x)
                                                              depend(out:y)
                                                              depend(in:x) depend(in:y)
                                                              depend(out:a)
```
![](_page_20_Picture_0.jpeg)

# Advanced Task Synchronization

![](_page_21_Picture_0.jpeg)

### Asynchronous API Interaction

■ Some APIs are based on asynchronous operations

- MPI asynchronous send and receive
- Asynchronous I/O
- HIP, CUDA and OpenCL stream-based offloading
- In general: any other API/model that executes asynchronously with OpenMP (tasks)

■ Example: CUDA memory transfers

```
do_something();
cudaMemcpyAsync(dst, src, nbytes, cudaMemcpyDeviceToHost, stream);
do_something_else();
cudaStreamSynchronize(stream);
do other important stuff(dst);
```
- Programmers need a mechanism to marry asynchronous APIs with the parallel task model of OpenMP
	- How to synchronize completions events with task execution?

![](_page_22_Picture_0.jpeg)

### Try 1: Use just OpenMP Tasks

```
void cuda_example() {
#pragma omp task // task A
    {
        do_something();
        cudaMemcpyAsync(dst, src, nbytes, cudaMemcpyDeviceToHost, stream);
    }
    #pragma omp task // task B
    {
        do_something_else();
    }
    #pragma omp task // task C
    {
        cudaStreamSynchronize(stream);
        do other important stuff(dst);
    }
}
                                      Race condition between the tasks A & C,
                                      task C may start execution before
                                      task A enqueues memory transfer.
```
#### ■This solution does not work!

![](_page_23_Picture_0.jpeg)

### Try 2: Use just OpenMP Tasks Dependences

```
void cuda_example() {
#pragma omp task depend(out:stream) // task A
    {
        do_something();
        cudaMemcpyAsync(dst, src, nbytes, cudaMemcpyDeviceToHost, stream);
    }
    #pragma omp task // task B
    {
        do_something_else();
    }
    #pragma omp task depend(in:stream) // task C
    {
        cudaStreamSynchronize(stream);
        do_other_important_stuff(dst);
    }
}
                                                     Synchronize execution of tasks through dependence.
                                                     May work, but task C will be blocked waiting for 
                                                     the data transfer to finish
```
#### ■ This solution may work, but

- takes a thread away from execution while the system is handling the data transfer.
- may be problematic if called interface is not thread-safe

![](_page_24_Picture_0.jpeg)

### OpenMP Detachable Tasks

■OpenMP 5.0 introduces the concept of a detachable task

- Task can detach from executing thread without being "completed"
- Regular task synchronization mechanisms can be applied to await completion of a detached task
- Runtime API to complete a task

■ Detached task events: omp\_event\_t datatype ■ Detached task clause: detach (event) ■Runtime API: void omp\_fulfill\_event(omp\_event\_t \*event)

![](_page_25_Picture_0.jpeg)

## Detaching Tasks

```
omp event t *event;
void detach_example() {
#pragma omp task detach(event)
                {
                             important code();
                }
                #pragma omp taskwait
}
                   \begin{picture}(20,20) \put(0,0){\line(1,0){10}} \put(15,0){\line(1,0){10}} \put(15,0){\line(1,0){10}} \put(15,0){\line(1,0){10}} \put(15,0){\line(1,0){10}} \put(15,0){\line(1,0){10}} \put(15,0){\line(1,0){10}} \put(15,0){\line(1,0){10}} \put(15,0){\line(1,0){10}} \put(15,0){\line(1,0){10}} \put(15,0){\line(1,0){10}} \put(15,0){\line(1\bigcirc(4)
```
![](_page_25_Picture_3.jpeg)

 $comp_fulfill\_event(event);$   $\odot$ 

- 1. Task detaches
- 2. taskwait construct cannot complete
- 3. Signal event for completion
- 4. Task completes and taskwait can continue

![](_page_26_Picture_0.jpeg)

## Putting It All Together

```
void CUDART CB callback(cudaStream t stream, cudaError t status, void *cb dat) {
 \overline{3} omp_fulfill_event((omp_event_t<sup>-*</sup>) cb_data);
}
void cuda_example() {
    omp event t *cuda event;
#pragma omp task detach(cuda_event) // task A
    {
        do_something();
        cudaMemcpyAsync(dst, src, nbytes, cudaMemcpyDeviceTpHost, stream);
        cudaStreamAddCallback(stream, callback, cuda event, 0);
    }
#pragma omp task // task B
        do_something_else();
#pragma omp taskwait\bigcirc Q \bigcirc Q#pragma omp task // task C
    {
        do_other_important_stuff(dst);
} }
 \bigcirc1. Task A detaches
                                                      2. taskwait does not continue
                                                      3. When memory transfer completes, callback is
                                                          invoked to signal the event for task completion
                                                      4. taskwait continues, task C executes
```
![](_page_27_Picture_0.jpeg)

## Removing the taskwait Construct

```
void CUDART_CB callback(cudaStream_t stream, cudaError_t status, void *cb_dat) {
 omp_fulfill_event((omp_event_t *) cb_data);

}
void cuda_example() {
    omp_event_t *cuda_event;
#pragma omp task depend(out:dst) detach(cuda_event) // task A
    {
        do_something();
        cudaMemcpyAsync(dst, src, nbytes, cudaMemcpyDeviceTpHost, stream);
        cudaStreamAddCallback(stream, callback, cuda_event, 0);
    }
#pragma omp task // task B
        do_something_else();
#pragma omp task depend(in:dst) \bigcap // task C
    {
        do_other_important_stuff(dst);
} }
 \bigcirc\circledS1. Task A detaches and task C will not execute because
                                                          of its unfulfilled dependency on A
                                                      2. When memory transfer completes, callback is
                                                          invoked to signal the event for task completion
                                                      3. Task A completes and C's dependency is fulfilled
```
![](_page_28_Picture_0.jpeg)

### Summary

■ OpenMP API is ready to use Intel discrete GPUs for offloading compute

- Mature offload model w/ support for asynchronous offload/transfer
- **Tightly integrates with OpenMP multi-threading on the host**
- More, advanced features (not covered here)
	- **E** Memory management API
	- **E** Interoperability with native data management
	- **E** Interoperability with native streaming interfaces
	- **E** Unified shared memory support

![](_page_29_Picture_0.jpeg)

Visit www.openmp.org for more information

![](_page_30_Picture_0.jpeg)

# **Programming OpenMP**

### *Tools for OpenMP Programming*

**Christian Terboven**

Michael Klemm

![](_page_30_Picture_5.jpeg)

![](_page_30_Picture_6.jpeg)

### **OpenMP Tools**

![](_page_31_Picture_1.jpeg)

### ■ Correctness Tools

- →ThreadSanitizer
- $\rightarrow$ Intel Inspector XE (or whatever the current name is)

- Performance Analysis
	- → Performance Analysis basics
	- $\rightarrow$ Overview on available tools

![](_page_31_Picture_8.jpeg)

![](_page_32_Picture_0.jpeg)

![](_page_32_Picture_1.jpeg)

■ Data Race: the typical OpenMP programming error, when:

- $\rightarrow$ two or more threads access the same memory location, and
- $\rightarrow$  at least one of these accesses is a write, and
- $\rightarrow$ the accesses are not protected by locks or critical regions, and
- $\rightarrow$ the accesses are not synchronized, e.g. by a barrier.
- Non-deterministic occurrence: e.g. the sequence of the execution of parallel loop iterations is non-deterministic
- →In many cases *private* clauses, *barriers* or *critical regions* are missing ■ Data races are hard to find using a traditional debugger

![](_page_32_Picture_9.jpeg)

### **ThreadSanitizer: Overview**

![](_page_33_Picture_1.jpeg)

■ Correctness checking for threaded applications

■ Integrated in clang and gcc compiler

 $\blacksquare$  Low runtime overhead:  $2x - 15x$ 

■ Used to find data races in browsers like Chrome and Firefox

![](_page_33_Picture_6.jpeg)

![](_page_34_Picture_0.jpeg)

## **ThreadSanitizer: Usage**

module load clang

Module in Aachen. [https://pruners.github.io](https://pruners.github.io/)

• Compile the program with clang compiler: clang –fsanitize=thread –fopenmp –g myprog.c –o myprog clang++ –fsanitize=thread –fopenmp –g myprog.cpp –o myprog gfortran –fsanitize=thread –fopenmp –g myprog.f –c clang –fsanitize=thread –fopenmp –lgfortran myprog.o –o myprog

• Execute:

OMP NUM THREADS=4 ./myprog

• Understand and correct the detected threading errors

![](_page_34_Picture_8.jpeg)

C

 $C++$ 

Fortran

### **ThreadSanitizer: Example**

![](_page_35_Picture_1.jpeg)

![](_page_35_Figure_2.jpeg)

![](_page_35_Picture_3.jpeg)
# **Intel Inspector XE**

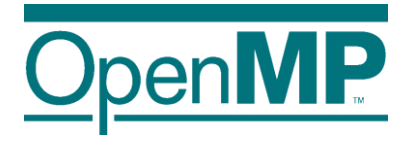

- Detection of
	- →Memory Errors
	- $\rightarrow$ Deadlocks
	- →Data Races
- Support for
	- →WIN32-Threads, Posix-Threads, Intel Threading Building Blocks and OpenMP

### **■** Features

- $\rightarrow$ Binary instrumentation gives full functionality
- →Independent stand-alone GUI for Windows and Linux

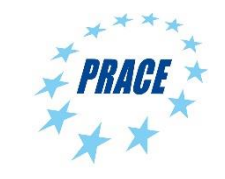

# **PI example / 1**

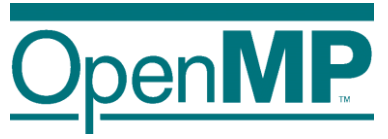

#### **double f(double x) {**

```
return (4.0 / (1.0 + x*x));
```
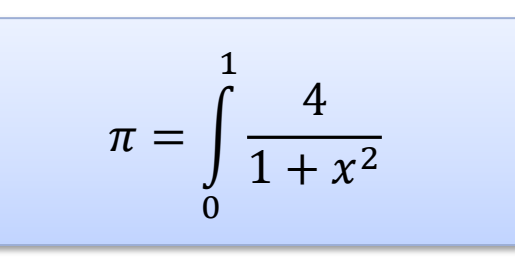

```
double CalcPi (int n)
{
  const double fH = 1.0 / (double) n;
  double fSum = 0.0;
  double fX;
  int i;
```

```
#pragma omp parallel for private(fX,i) reduction(+:fSum)
  for (i = 0; i < n; i++){
    fX = fH * ((double)i + 0.5);
     fSum += f(fX);
  }
  return fH * fSum;
```
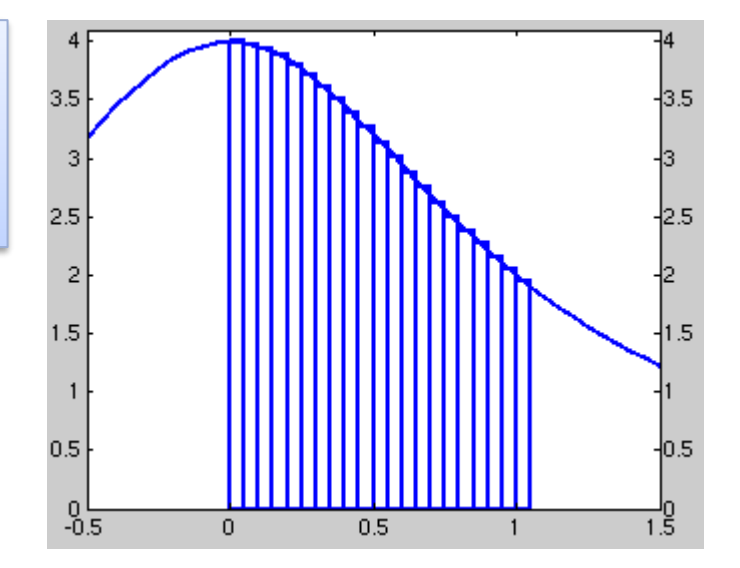

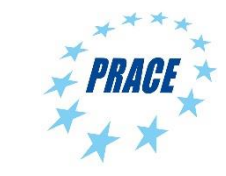

**}**

**}**

# **PI example / 2**

```
double f(double x)
{
```

```
return (4.0 / (1.0 + x*x));
```

```
double CalcPi (int n)
{
```

```
const double fH = 1.0 / (double) n;
double fSum = 0.0;
double fX;
int i;
```

```
#pragma omp parallel for private(fX,i) reduction(+:fSum)
  for (i = 0; i < n; i++){
    fX = fH * ((double)i + 0.5);fSum += f(fX);
  }
  return fH * fSum;
```
What if we would have forgotten this?

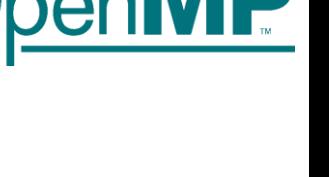

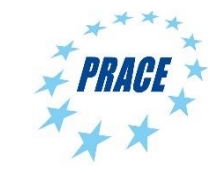

9

**}**

**}**

# **Inspector XE: create project / 1**

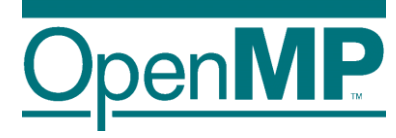

#### \$ module load Inspector ; inspxe-gui

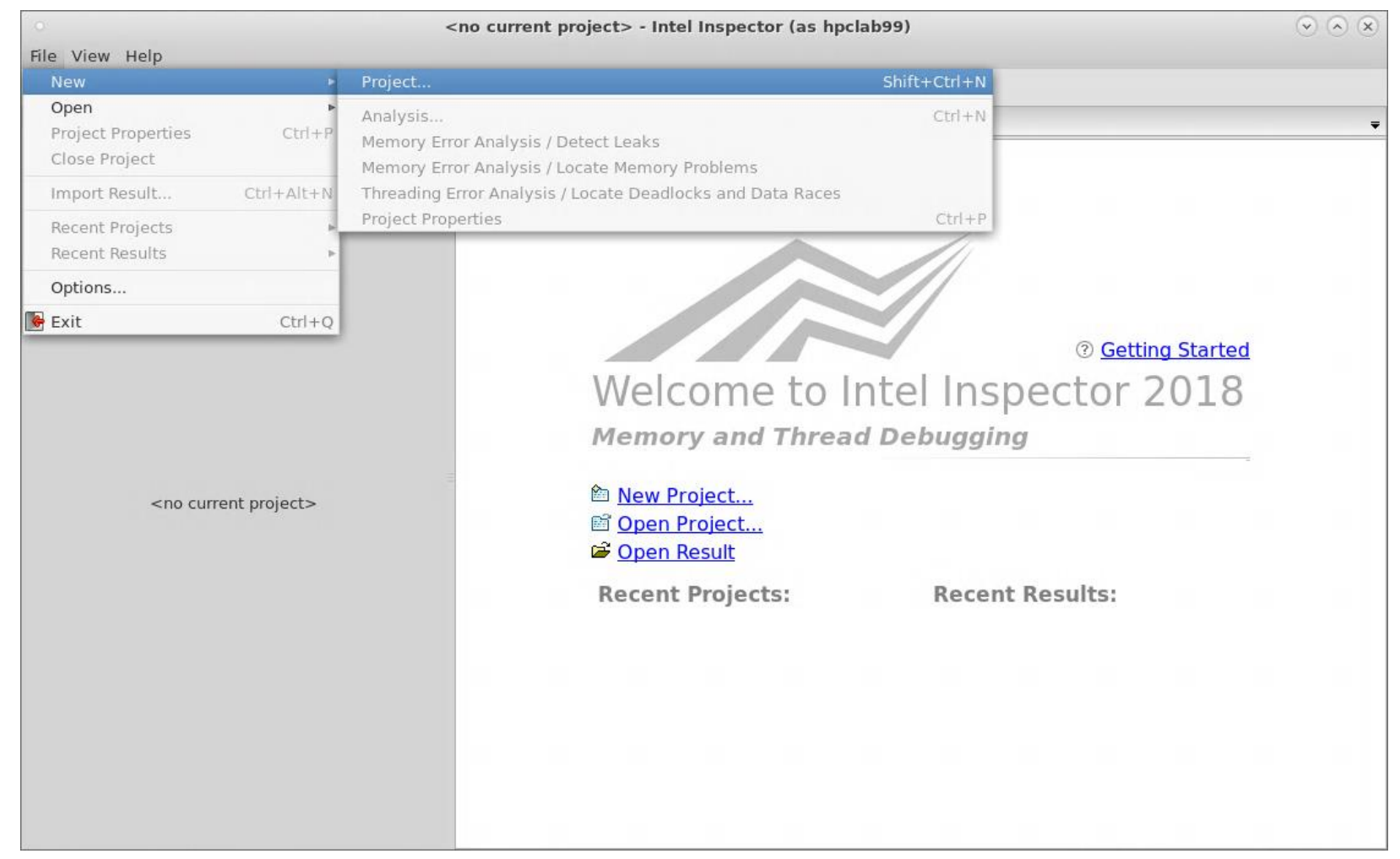

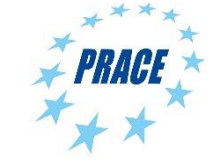

# **Inspector XE: create project / 2**

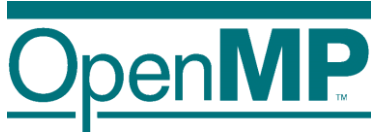

- ensure that multiple threads are used
- choose a small dataset (really!), execution time can increase 10X – 1000X

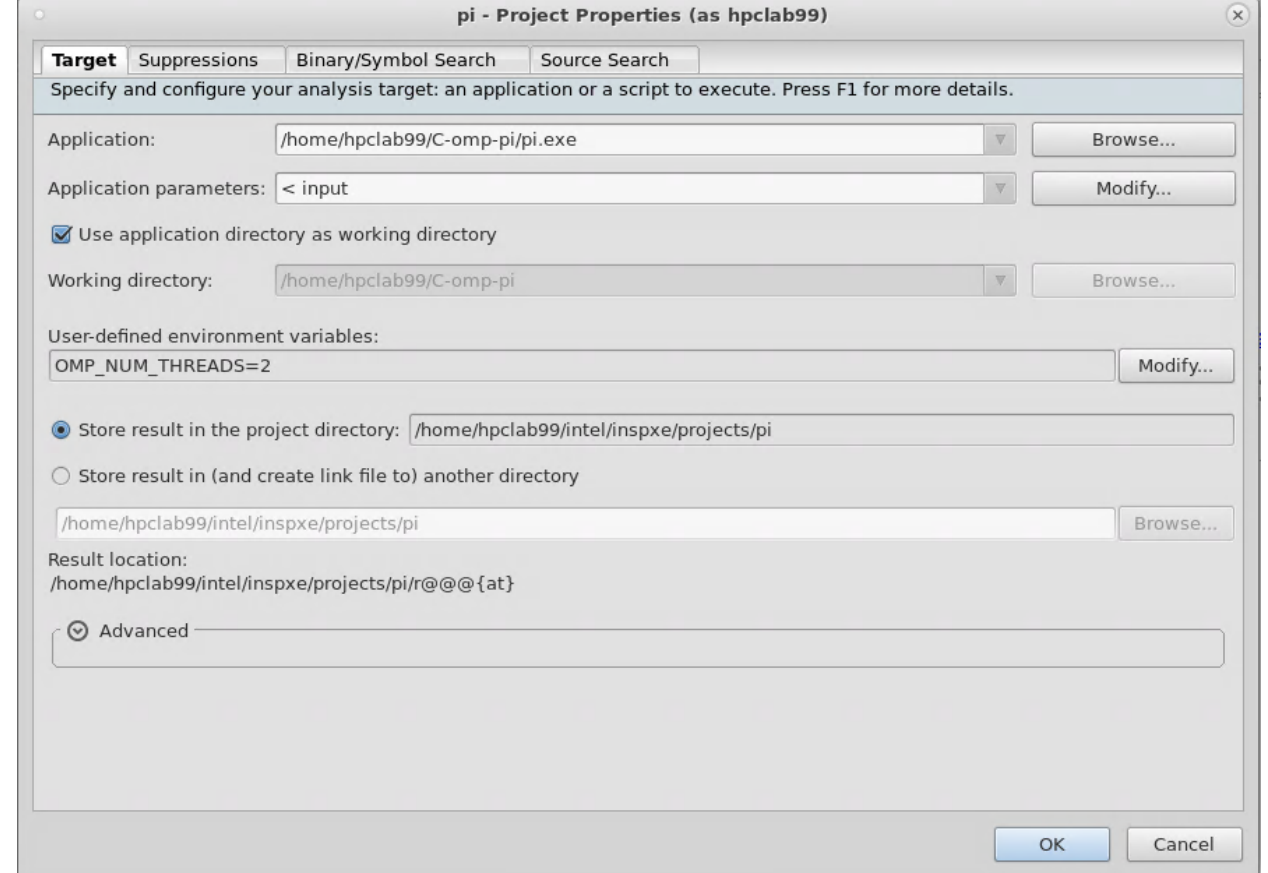

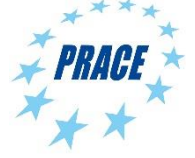

# **Inspector XE: configure analysis**

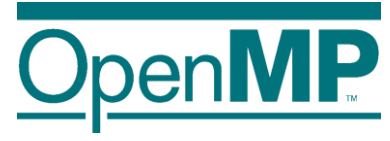

Threading Error Analysis Modes

- 1. Detect Deadlocks
- 2. Detect Deadlocks and Data Races
- 3. Locate Deadlocks and Data Races

more details, more overhead

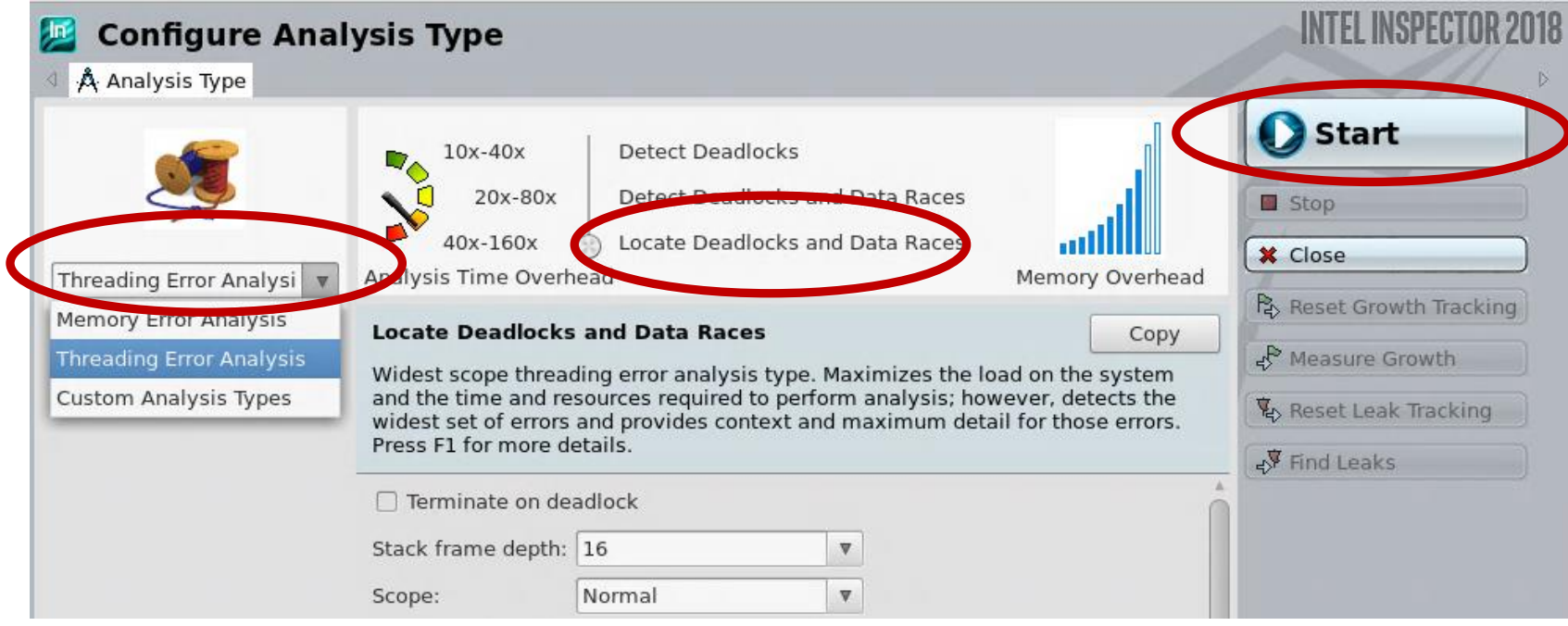

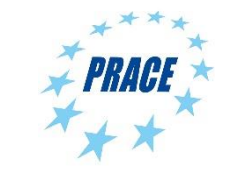

# **Inspector XE: results / 1**

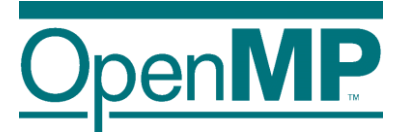

 $\odot$ 

#### 1 detected problems

- $\overline{2}$ filters
- 3 code location
- Timeline 4

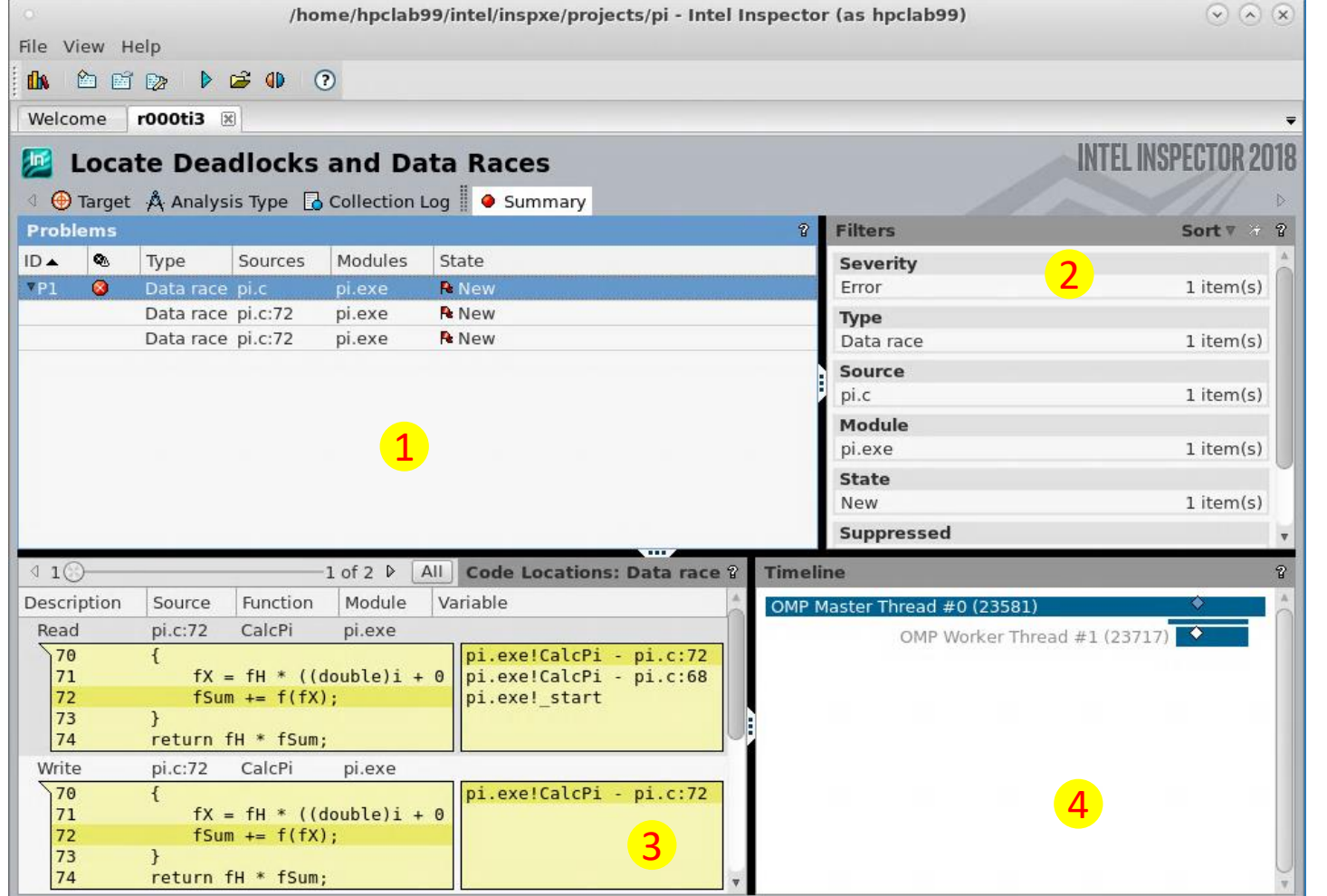

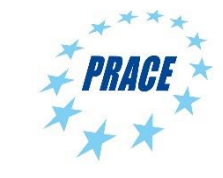

# **Inspector XE: results / 2**

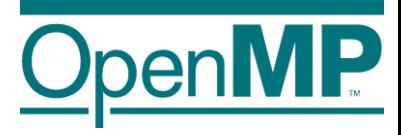

- 1 Source Code producing the issue double click opens an editor
- 2 Corresponding Call Stack

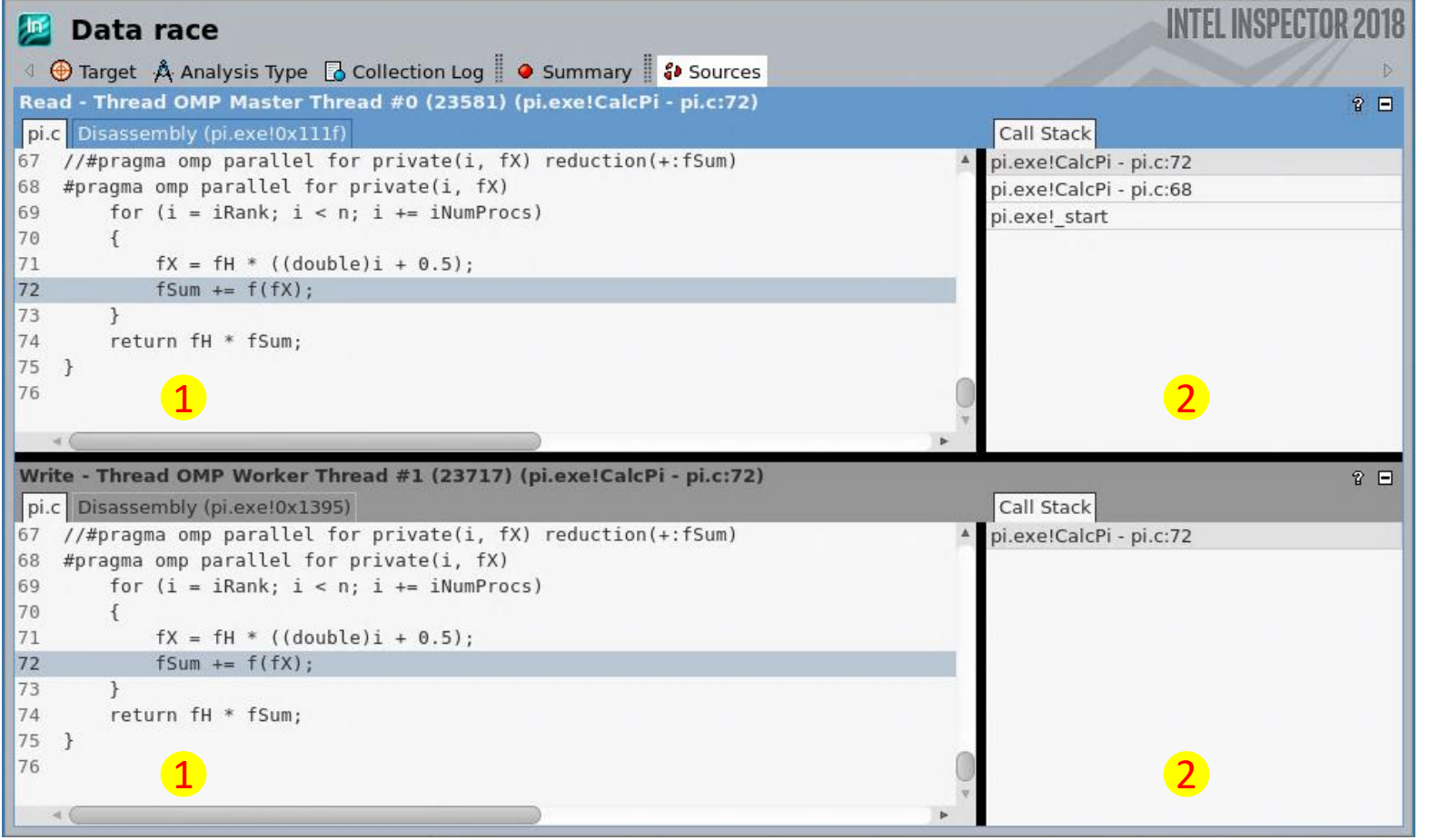

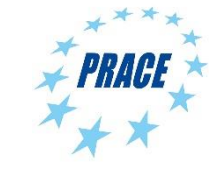

# **Inspector XE: results / 3**

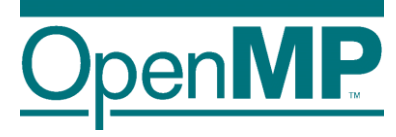

- 1 Source Code producing the issue double click opens an editor
- 2 Corresponding Call Stack

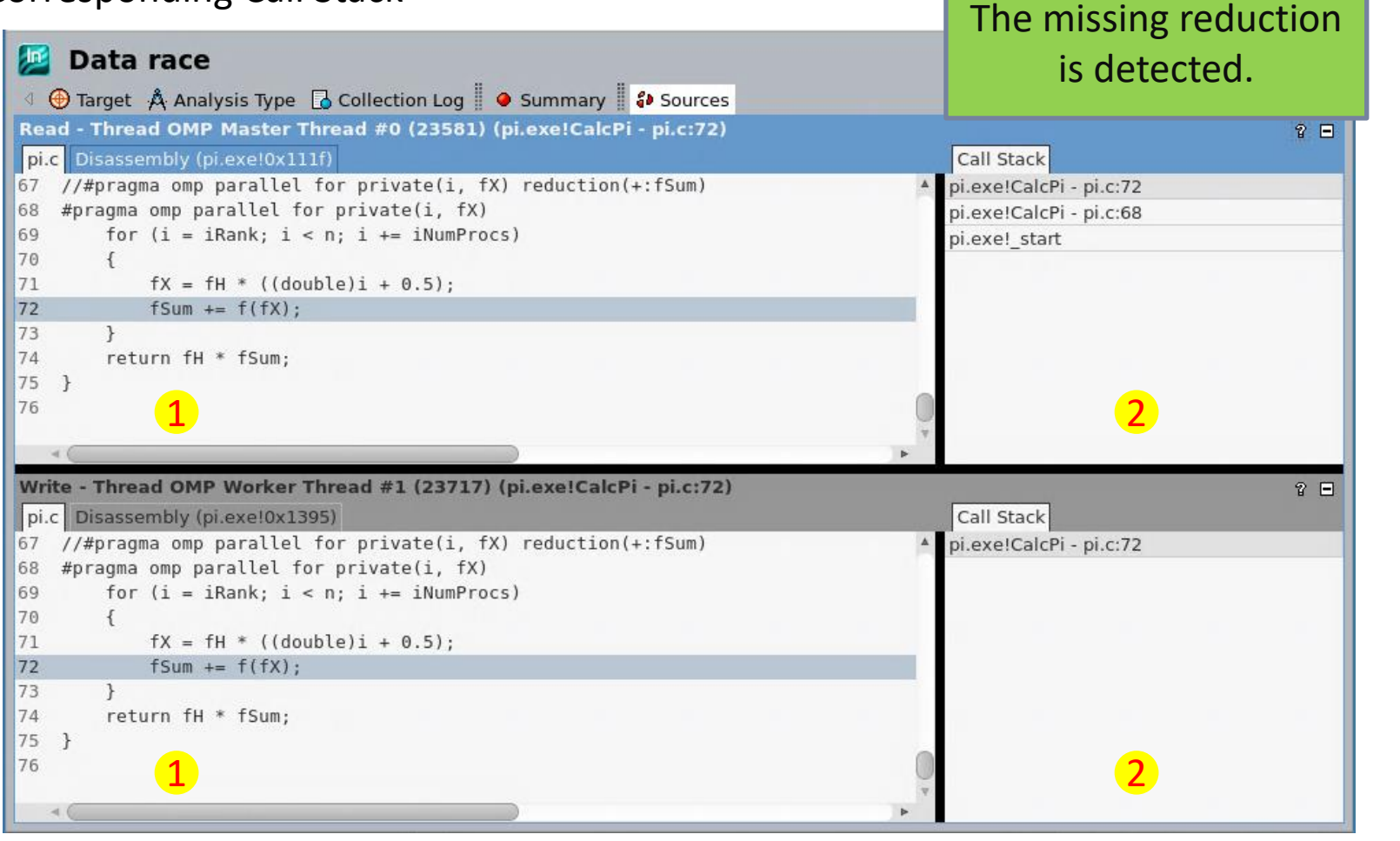

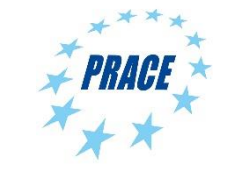

# **Sampling vs. Instrumentation**

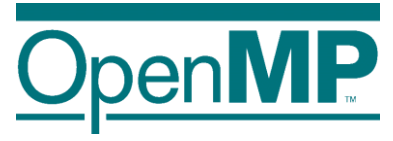

#### **Sampling**

- Running program is periodically interrupted to take measurement
- **Statistical inference of program behavior**
- Works with unmodified executables

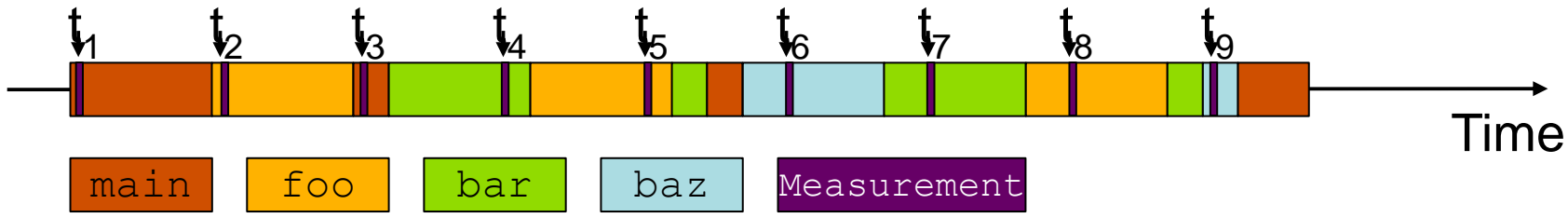

#### **Instrumentation**

- Every event of interest is captured directly
- ◼ More detailed and *exact* information
- ◼ Typically: recompile for instrumentation

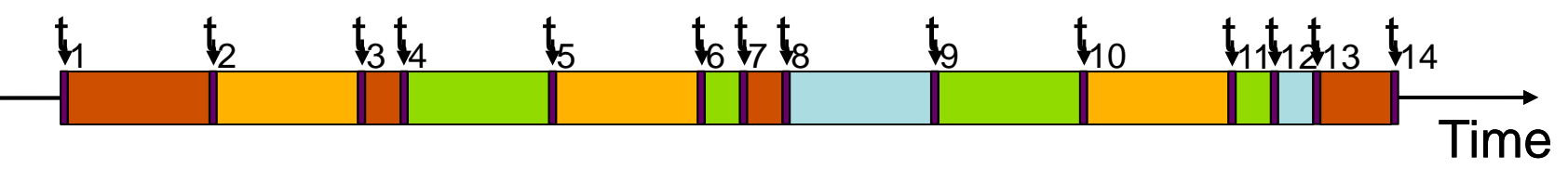

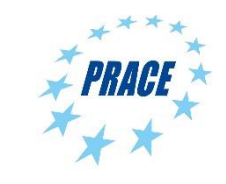

# **Tracing vs. Profiling**

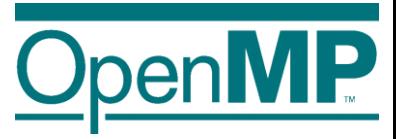

#### **Trace**

■ Chronologically ordered sequence of event records

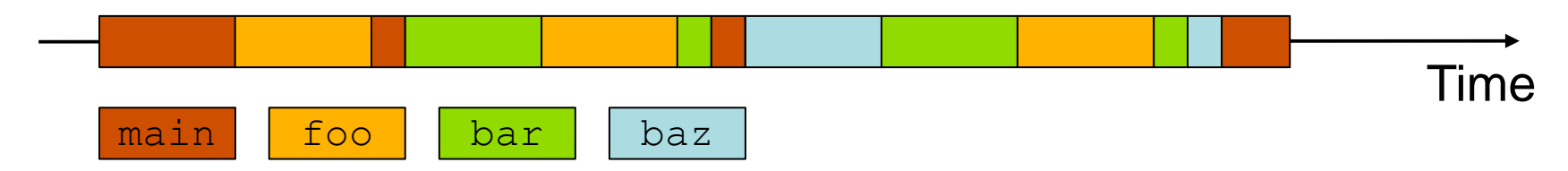

#### **Profile from instrumentation**

Aggregated information

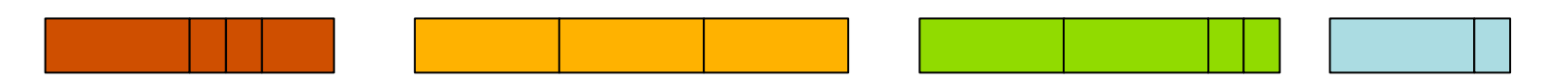

#### **Profile from sampling**

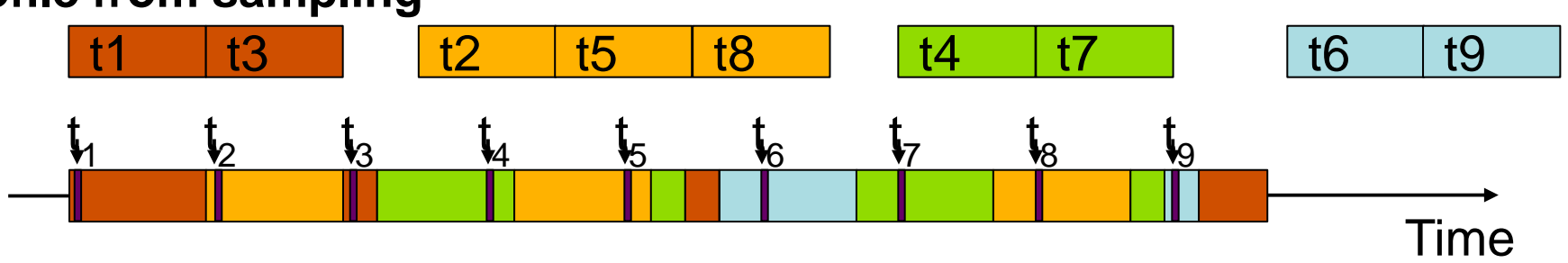

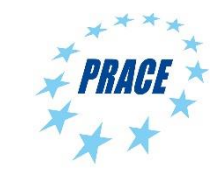

# **OMPT support for sampling**

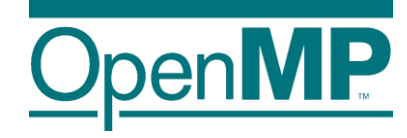

- ◼ OMPT defines states like *barrier-wait*, *work-serial* or *work-parallel*
	- $\rightarrow$  Allows to collect OMPT state statistics in the profile
	- $\rightarrow$  Profile break down for different OMPT states
- OMPT provides frame information
	- $\rightarrow$  Allows to identify OpenMP runtime frames.

void foo()  $\{\}$ void bar()  $\{foo();\}$ void baz()  $\{bar(.); \}$ int main() {foo();bar();baz(); return 0;}

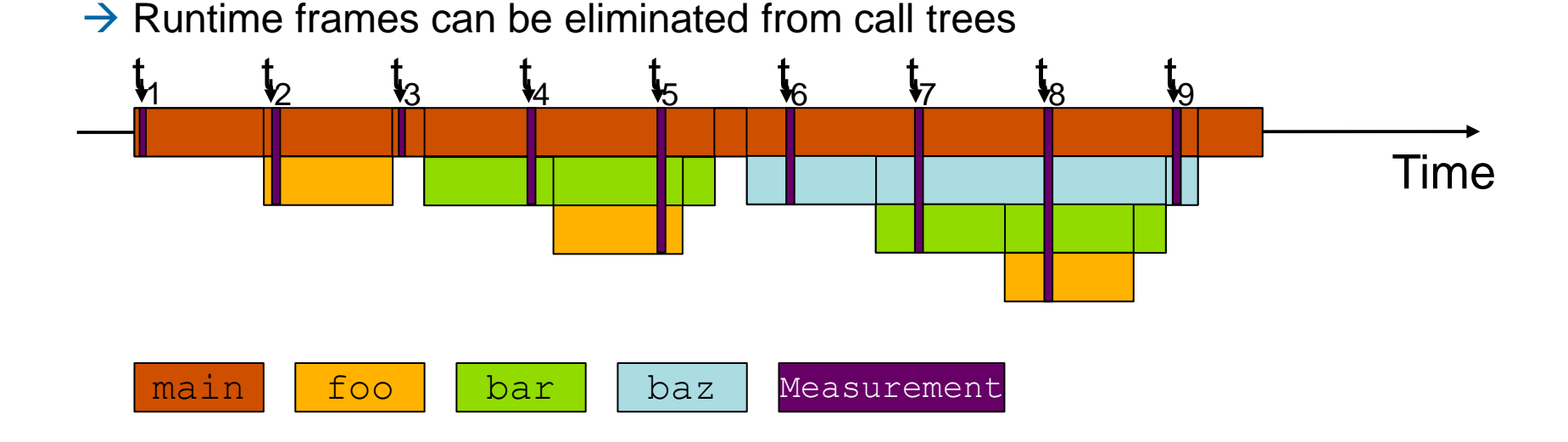

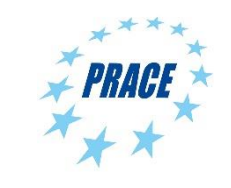

# **OMPT support for instrumentation**

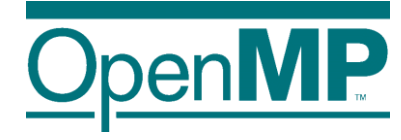

#### OMPT provides event callbacks

- $\rightarrow$  Parallel begin / end
- $\rightarrow$  Implicit task begin / end
- $\rightarrow$  Barrier / taskwait
- $\rightarrow$  Task create / schedule
- Tool can instrument those callbacks
- OpenMP-only instrumentation might be sufficient for some use-cases

```
void foo() {}
void bar() {
 #pragma omp task
    foo();}void baz() {
#pragma omp task
    bar(); }
int main() {
#pragma omp parallel sections
\{foo();bar();baz();
 return 0; }
```
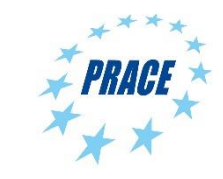

# **VI-HPS Tools / 1**

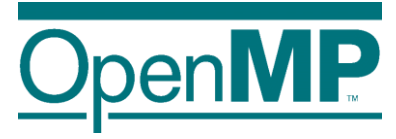

- Virtual institute high productivity supercomputing
- Tool development
- Training:
	- → VI-HPS/PRACE tuning workshop series
	- $\rightarrow$  SC/ISC tutorials
- Many performance tools available under vi-hps.org
	- $\rightarrow$   $\rightarrow$  tools  $\rightarrow$  VI-HPS Tools Guide
	- $\rightarrow$  Tools-Guide: flyer with a 2 page summary for each tool

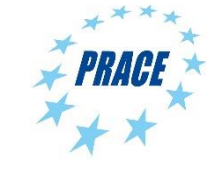

# **VI-HPS Tools / 2**

Data collection

- Score-P : instrumentation based profiling / tracing
- Extrae : instrumentation based profiling / tracing

Data processing

Scalasca: trace-based analysis

#### Data presentation

- ARM Map, ARM performance report
- ◼ CUBE : display for profile information
- Vampir: display for trace data (commercial/test)
- Paraver: display for extrae data
- Tau : visualization

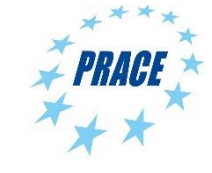

鼍

Process 0

Process 1

Process 2

Process 3

Process 4

Process 5

Process 6

Process 7

Process 8

Process 9

Process 10

Process 11

Process 12

F

#### V Trace View - /g/g0/blaise/vampir/Small/wrf.otf - Vampir File Edit Chart Filter Window Help  $\frac{9539}{39.042}$ **Tel** VI Timeline **Function Summary**  $0s$ 10 s  $20<sub>s</sub>$  $30<sub>s</sub>$ All Processes, Accumulated Exclusi.  $50<sub>s</sub>$  $0s$ 85.826 s MODULE...\_FIELD MODULE...DRIVER 67 s MPI\_Bcast  $\frac{1}{2}$  *MODULE* ... WCM3 Context View  $\blacksquare$  Trace Info  $\times$ Property Value /g/g0/blaise/var File  $\tau$ Function Legend

MPI

DYN

PHYS **WRF** 

**IO NETCDE** 

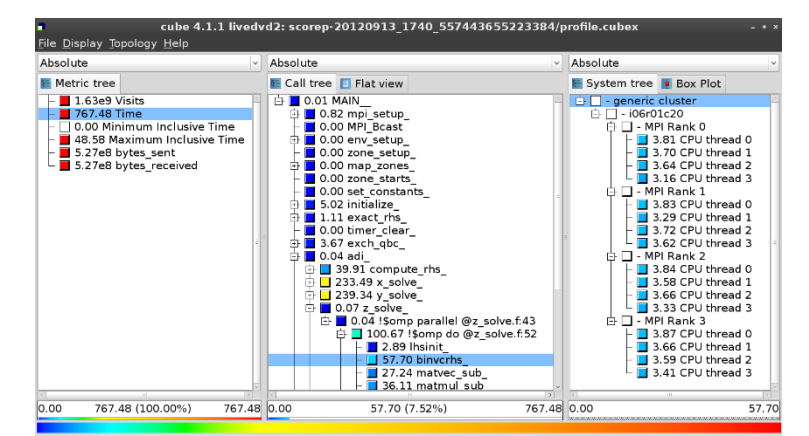

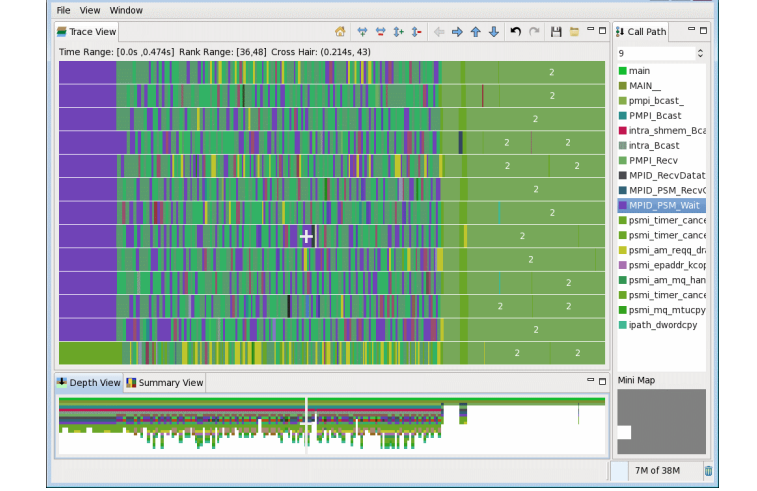

A hpctraceviewer: matmul

#### HPC Toolkit

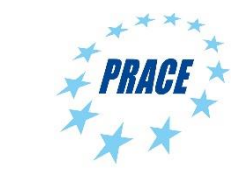

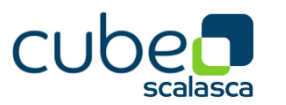

# **Performance tools GUI**

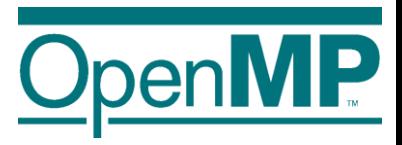

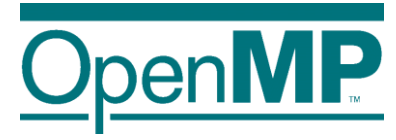

## **Summary**

### Correctness:

- Data Races are very hard to find, since they do not show up every program run.
- Intel Inspector XE or ThreadSanitizer help a lot in finding these errors.
- Use really small datasets, since the runtime increases significantly.

### Performance:

- Start with simple performance measurements like hotspots analyses and then focus on these hot spots.
- In OpenMP applications analyze the waiting time of threads. Is the waiting time balanced?
- $\blacksquare$  Hardware counters might help for a better understanding of an application, but they might be hard to interpret.

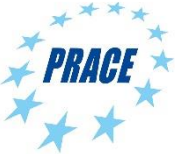

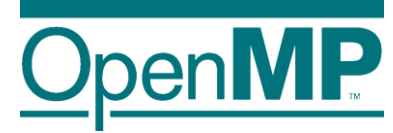

# **Programming OpenMP**

# *OpenMP and MPI*

**Christian Terboven**

Michael Klemm

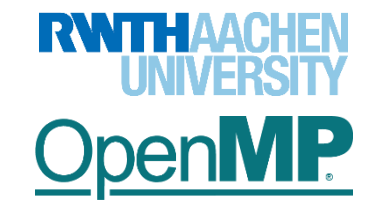

**OpenMP Tutorial Members of the OpenMP Language Committee**

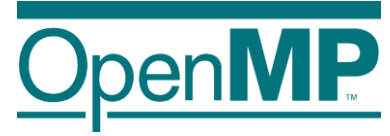

# **Motivation**

# **Motivation for hybrid programming**

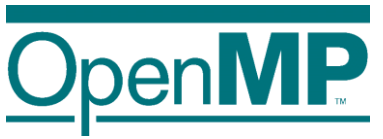

■ Increasing number of cores per node

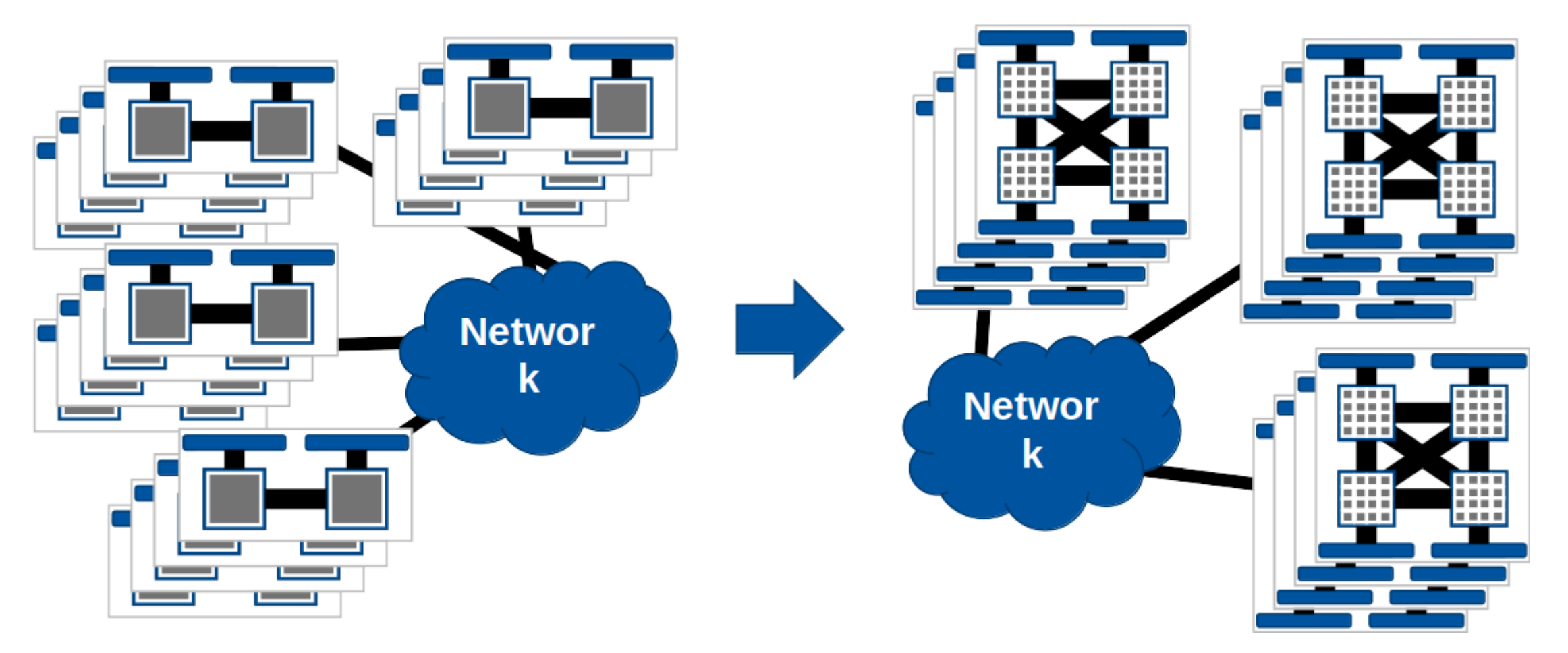

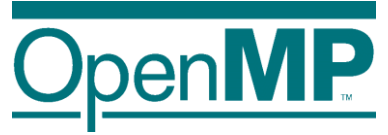

#### **Hybrid programming**

• (Hierarchical) mixing of different programming paradigms

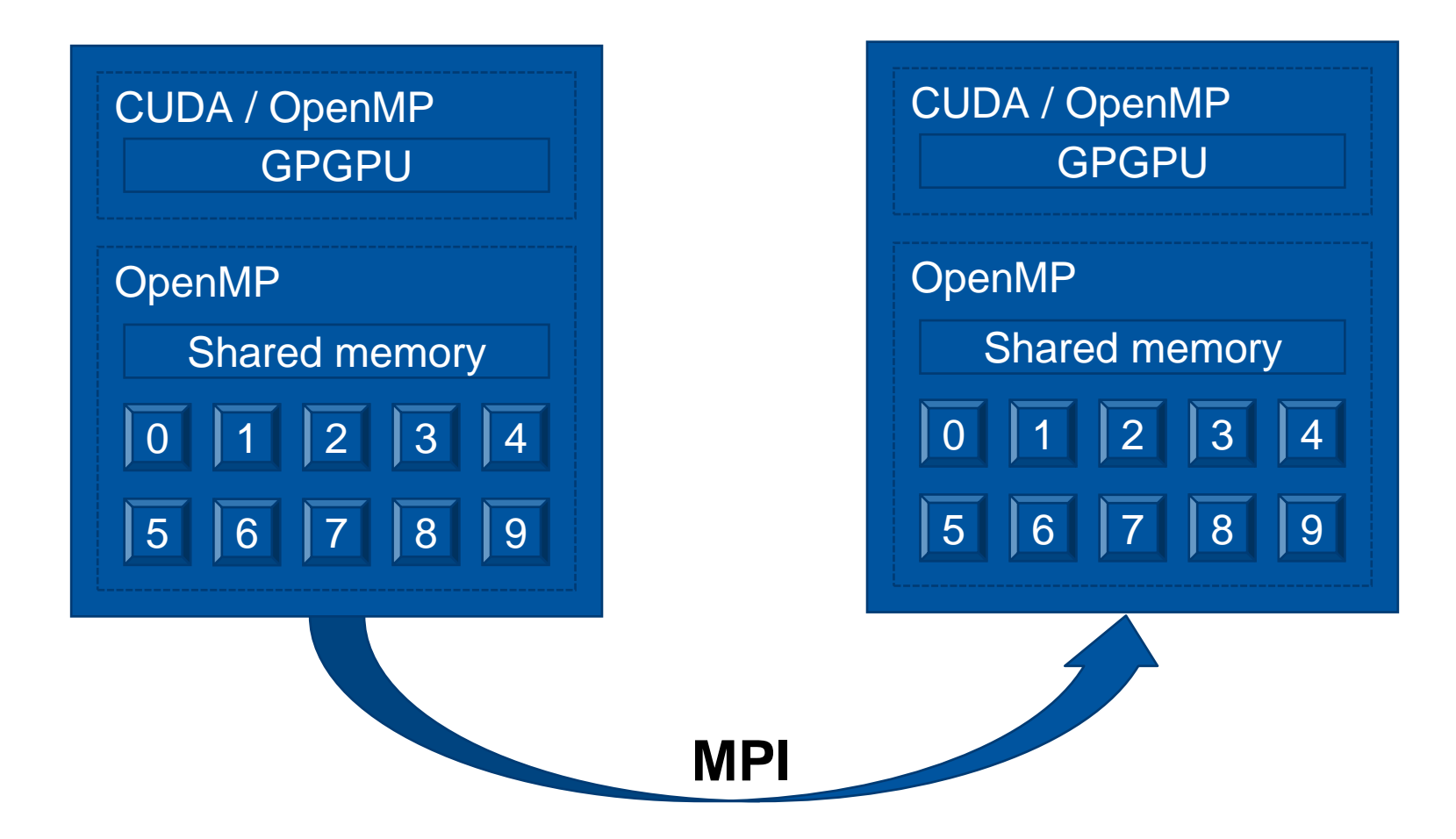

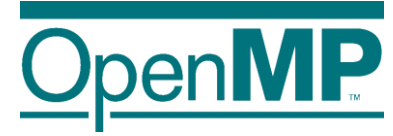

# **MPI and OpenMP**

#### **MPI – threads interaction**

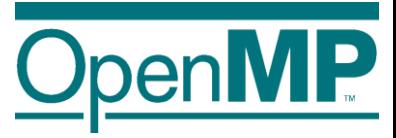

- MPI needs special initialization in a threaded environment
	- Use MPI\_Init\_thread to communicate thread support level
- Four levels of threading support

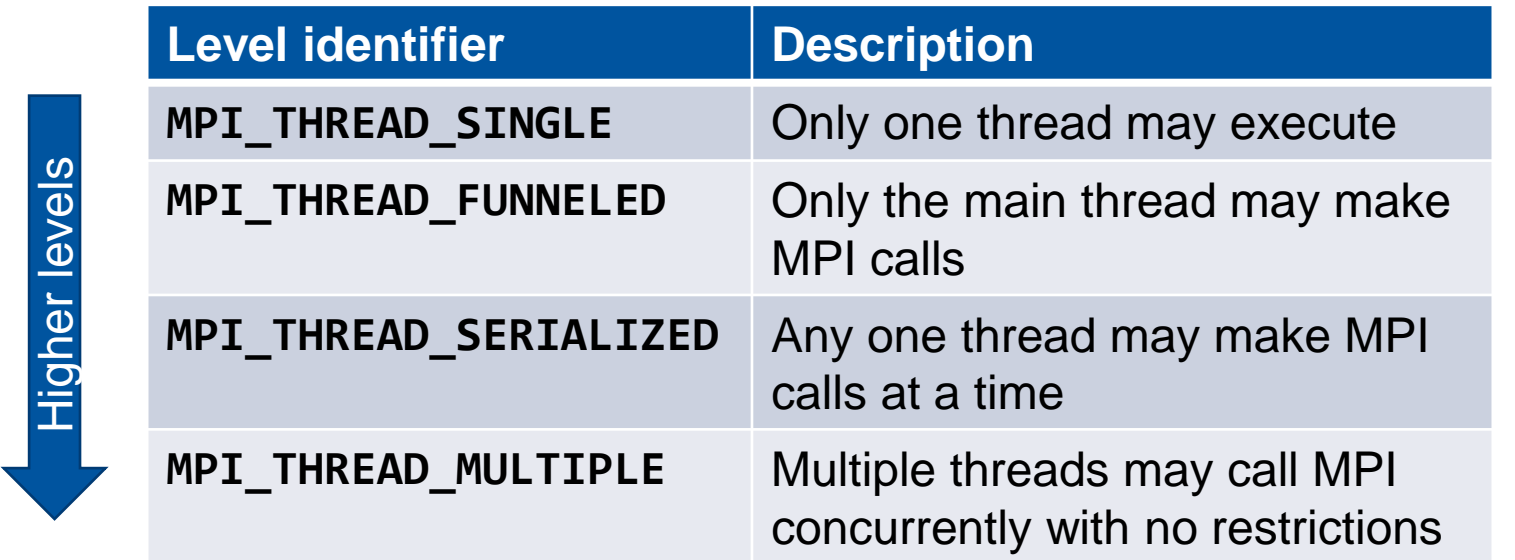

• MPI\_THREAD\_MULTIPLE may incur significant overhead inside an MPI implementation

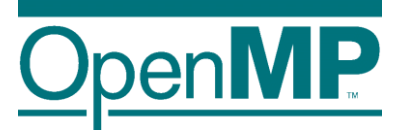

- MPI\_THREAD\_SINGLE
	- Only one thread per MPI rank

MPI Communication Thread Synchronization

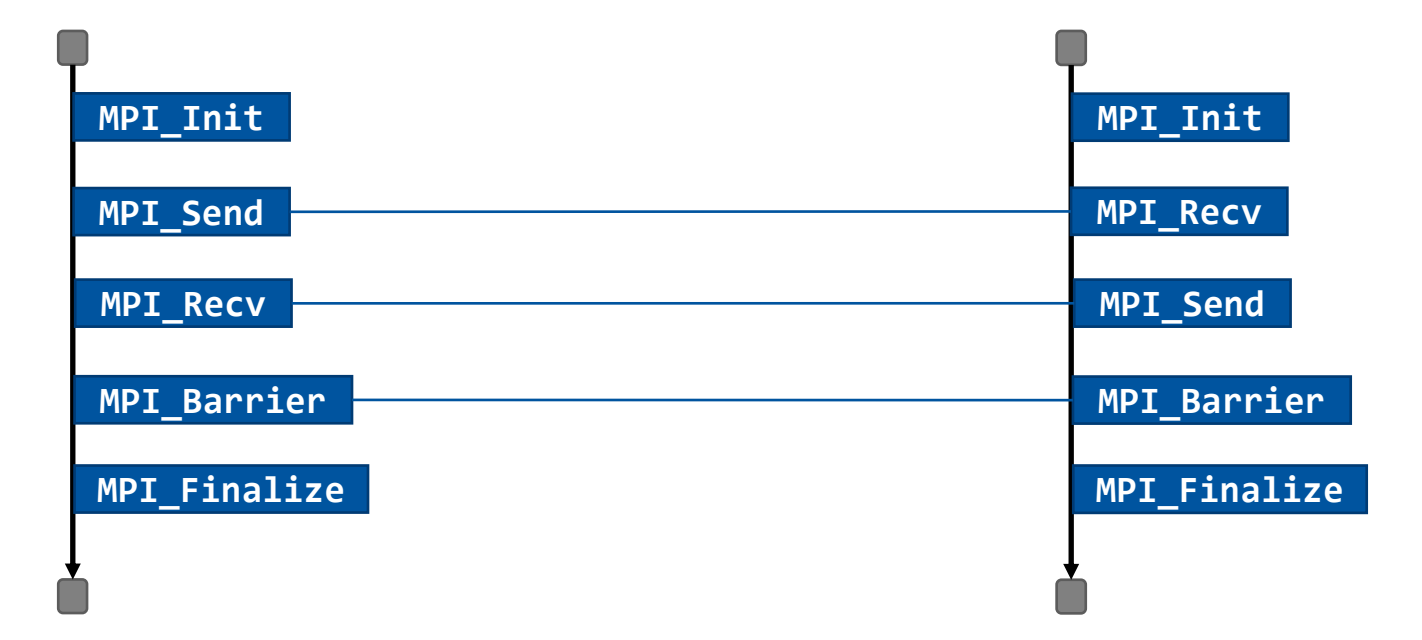

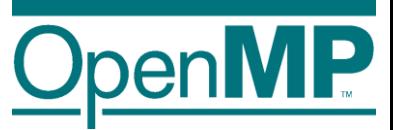

- MPI\_THREAD\_FUNNELED
	- Only one thread communicates

MPI Communication Thread Synchronization

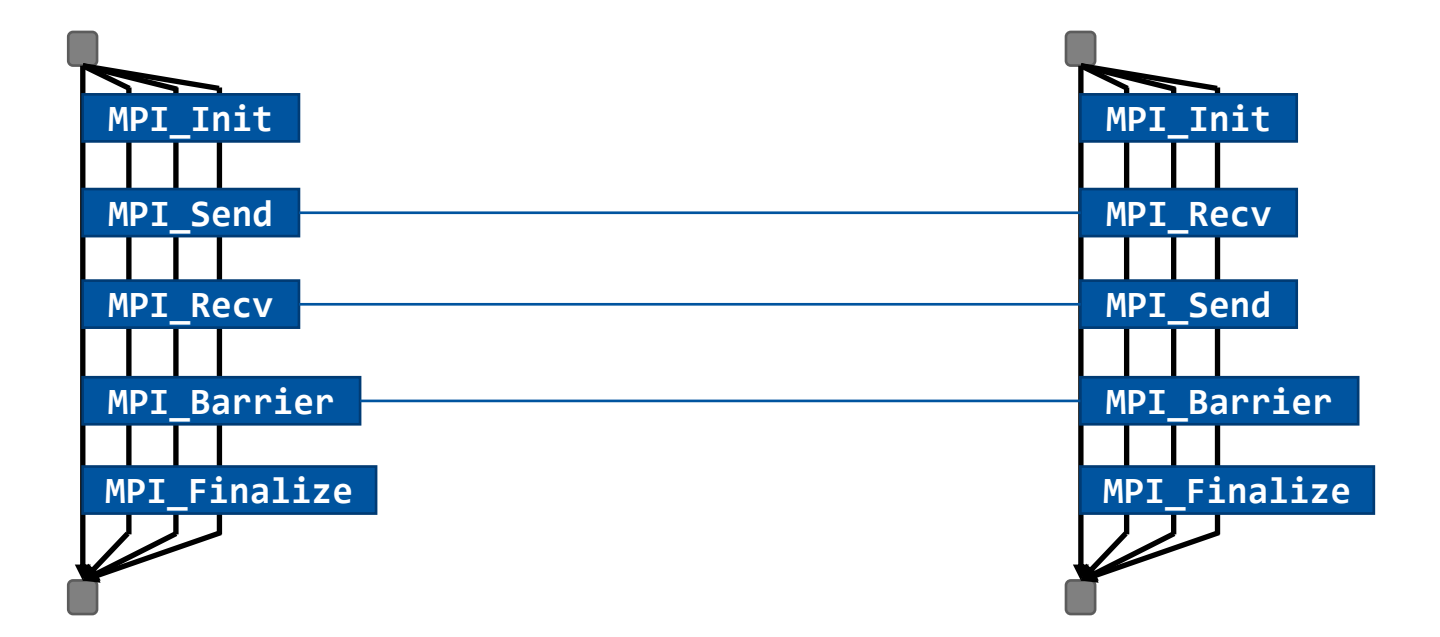

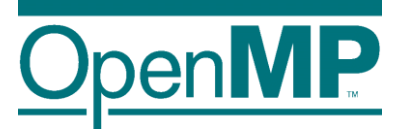

- MPI\_THREAD\_SERIALIZED
	- Only one thread communicates at a time

MPI Communication Thread Synchronization

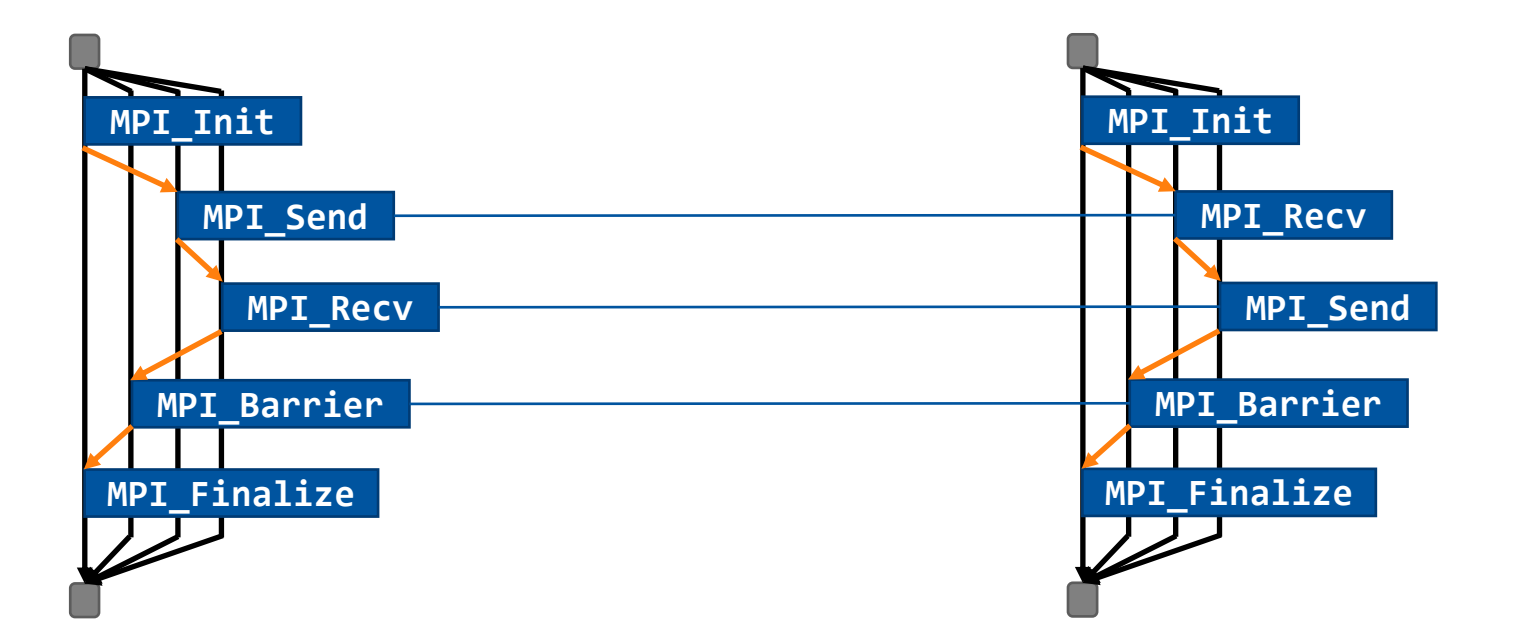

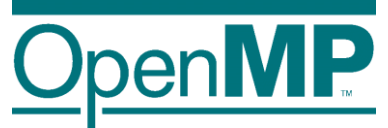

- MPI\_THREAD\_MULTIPLE
	- All threads communicate concurrently without synchronizatio

MPI Communication Thread Synchronization

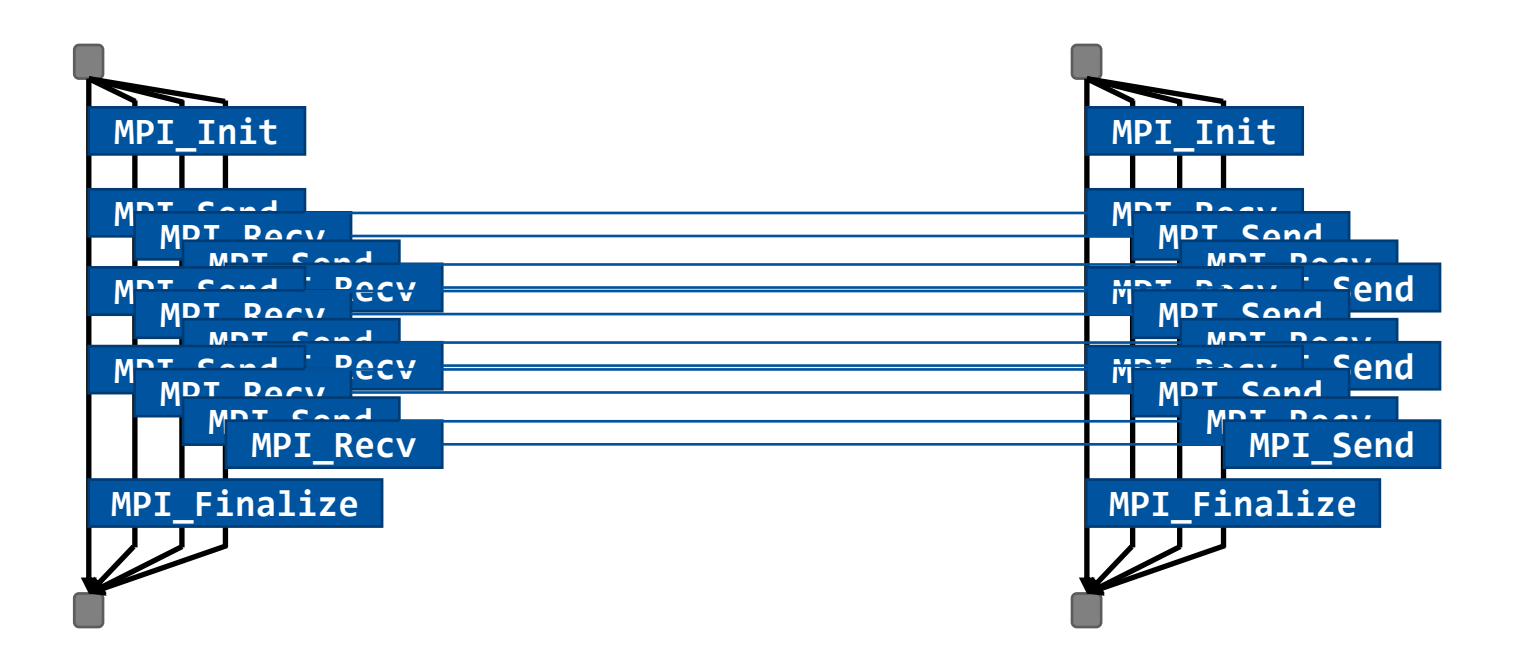

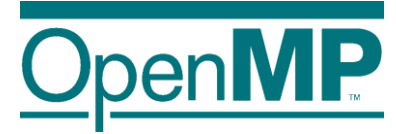

# **Programming OpenMP**

# *Misc Advanced OpenMP Topics*

**Christian Terboven**

Michael Klemm

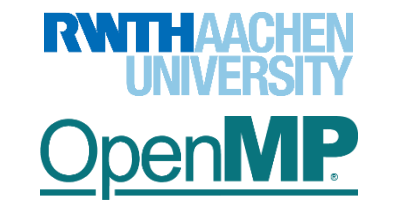

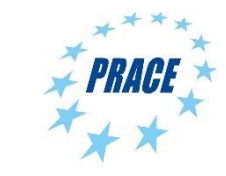

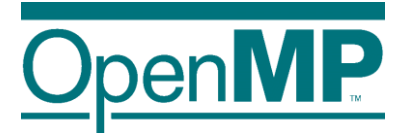

# **OpenMP Parallel Loops**

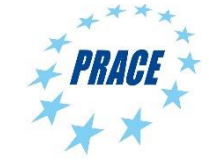

2 **Advanced OpenMP**

### **loop Construct**

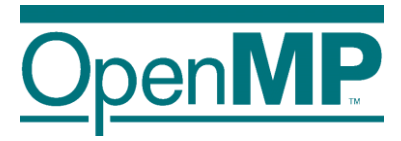

Existing loop constructs are tightly bound to execution model:

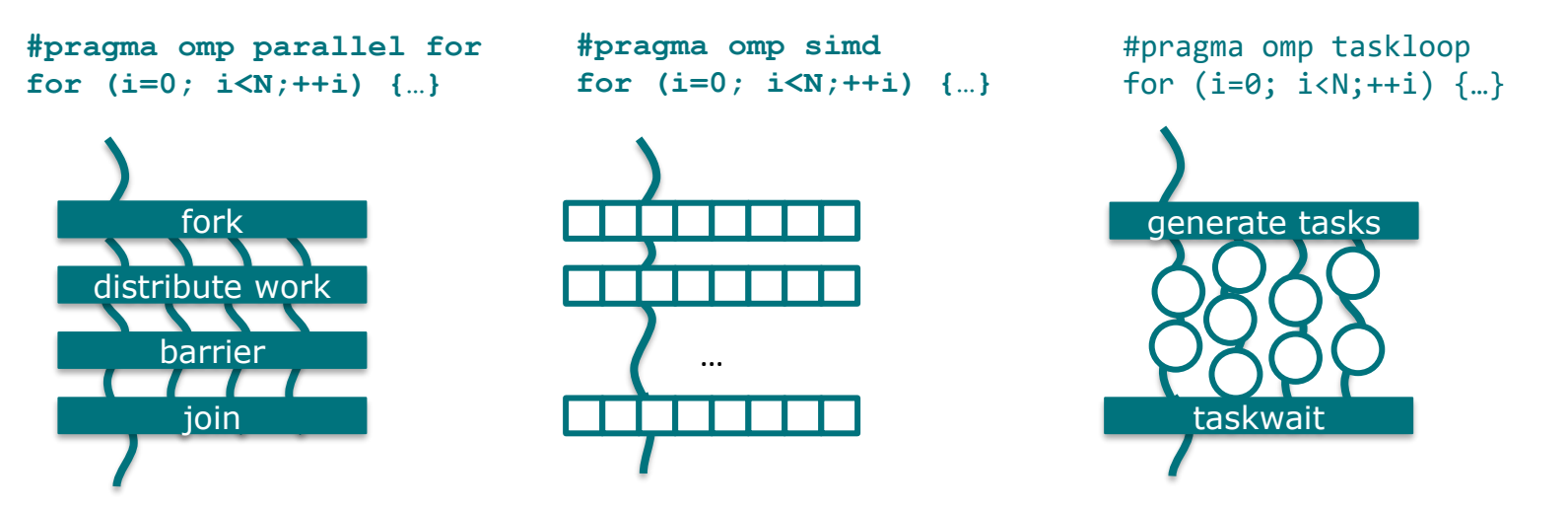

The **loop** construct is meant to tell OpenMP about truly parallel semantics of a loop.

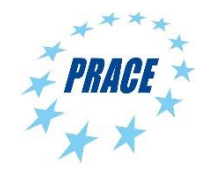

# **OpenMP Fully Parallel Loops**

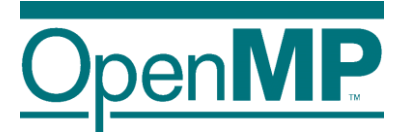

```
int main(int argc, const char* argv[]) {
    float x = (float*) malloc(n * sizeof(float));
    float *y = (float*) malloc(n * sizeof(float));
    // Define scalars n, a, b & initialize x, y
```

```
#pragma omp parallel
#pragma omp loop
    for (int i = 0; i < n; ++i) {
      y[i] = a * x[i] + y[i];}
  }
}
```
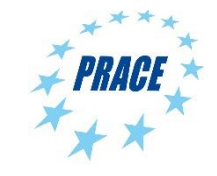

# **loop Constructs, Syntax**

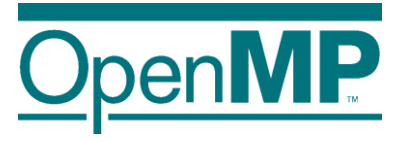

Syntax  $(C/C++)$ #pragma omp loop *[clause[[,] clause],…] for-loops*

■ Syntax (Fortran) !\$omp loop *[clause[[,] clause],…] do-loops [*!\$omp end loop*]*

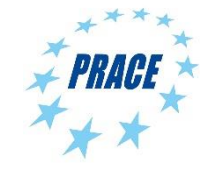

# **loop Constructs, Clauses**

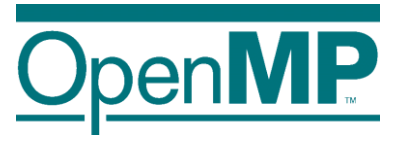

#### ◼ bind(*binding*)

- $\rightarrow$  Binding region the loop construct should bind to
- $\rightarrow$  One of: teams, parallel, thread

#### ◼ order(concurrent)

- $\rightarrow$  Tell the OpenMP compiler that the loop can be executed in any order.
- $\rightarrow$  Default!
- ◼ collapse(*n*)
- ◼ private(*list*)
- ◼ lastprivate(*list*)
- ◼ reduction(*reduction-id*:*list*)

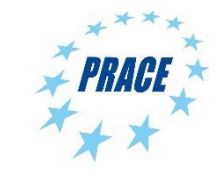

# **Extensions to Existing Constructs**

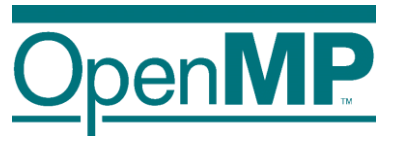

Existing loop constructs have been extended to also have truly parallel semantics.

#### C/C++ Worksharing:

#pragma omp [for|simd] order(concurrent) \ *[clause[[,] clause],…]*

*for-loops* 

#### Fortran Worksharing:

```
!$omp [do|simd] order(concurrent) & 
                 [clause[[,] clause],…] 
do-loops
[!$omp end [do|simd}]
```
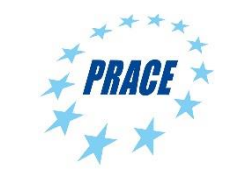

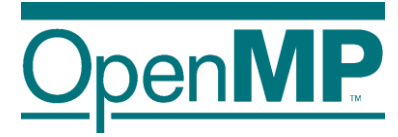

# **DOACROSS Loops**

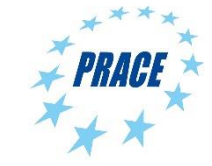

8 **Advanced OpenMP Tutorial**

# **DOACROSS Loops**

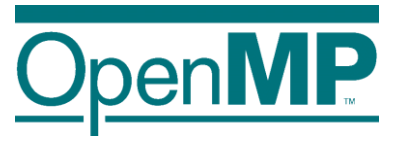

■ "DOACROSS" loops are loops with special loop schedules

- $\rightarrow$  Restricted form of loop-carried dependencies
- $\rightarrow$  Require fine-grained synchronization protocol for parallelism
- Loop-carried dependency:
	- $\rightarrow$  Loop iterations depend on each other
	- $\rightarrow$  Source of dependency must be scheduled before sink of the dependency

#### ■ DOACROSS loop:

 $\rightarrow$  Data dependency is an invariant for the execution of the whole loop nest

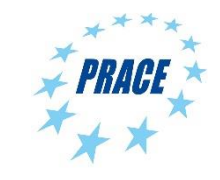
### **Parallelizable Loops**

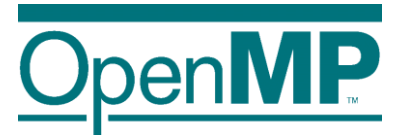

■ A parallel loop cannot not have any loop-carried dependencies (simplified just a little bit!)

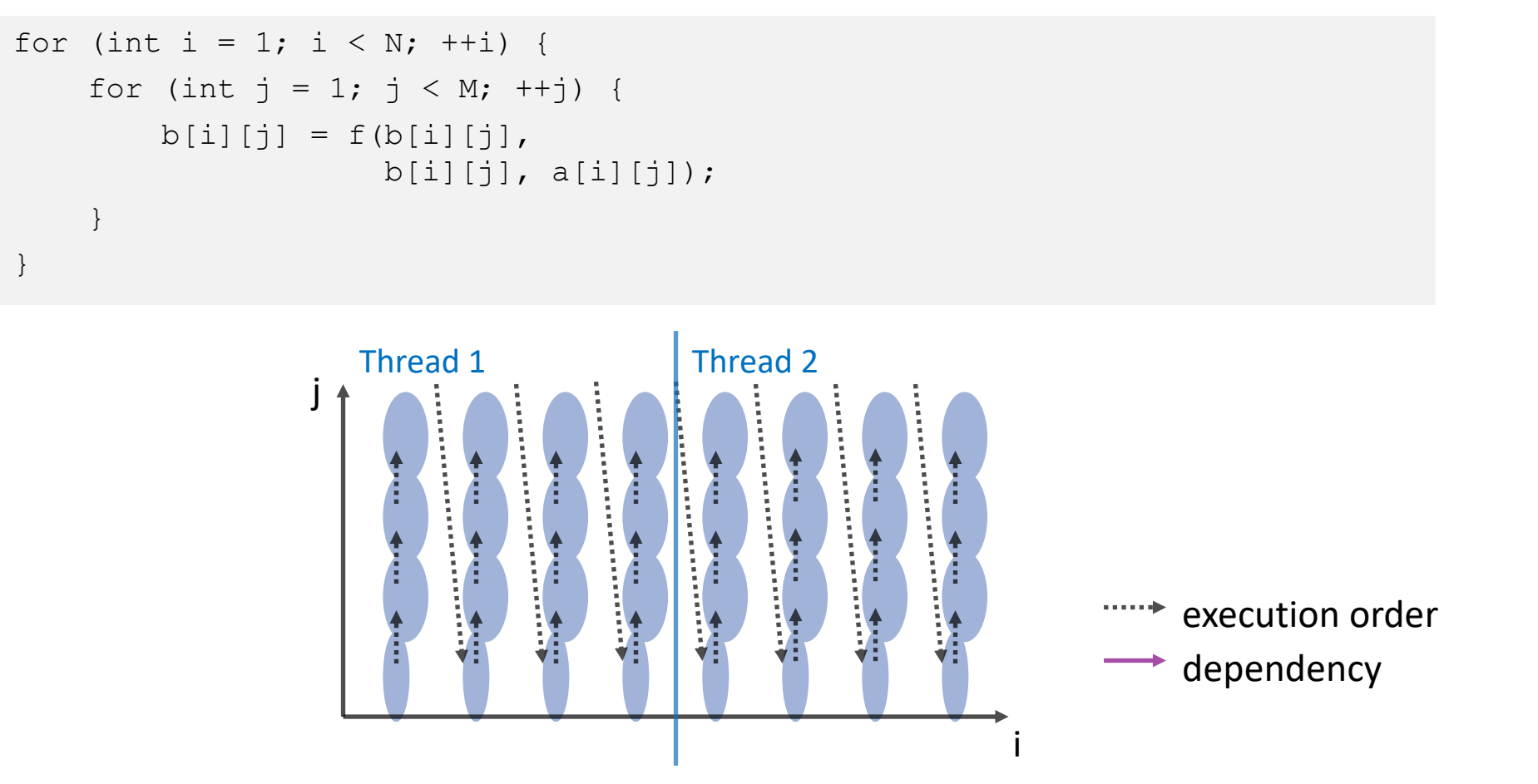

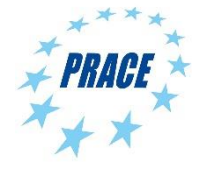

## **Non-parallelizable Loops**

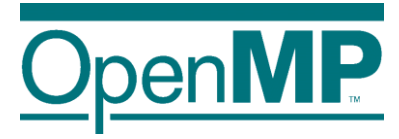

 $\blacksquare$  If there is a loop-carried dependency, a loop cannot be parallelized anymore ("easily" that is)

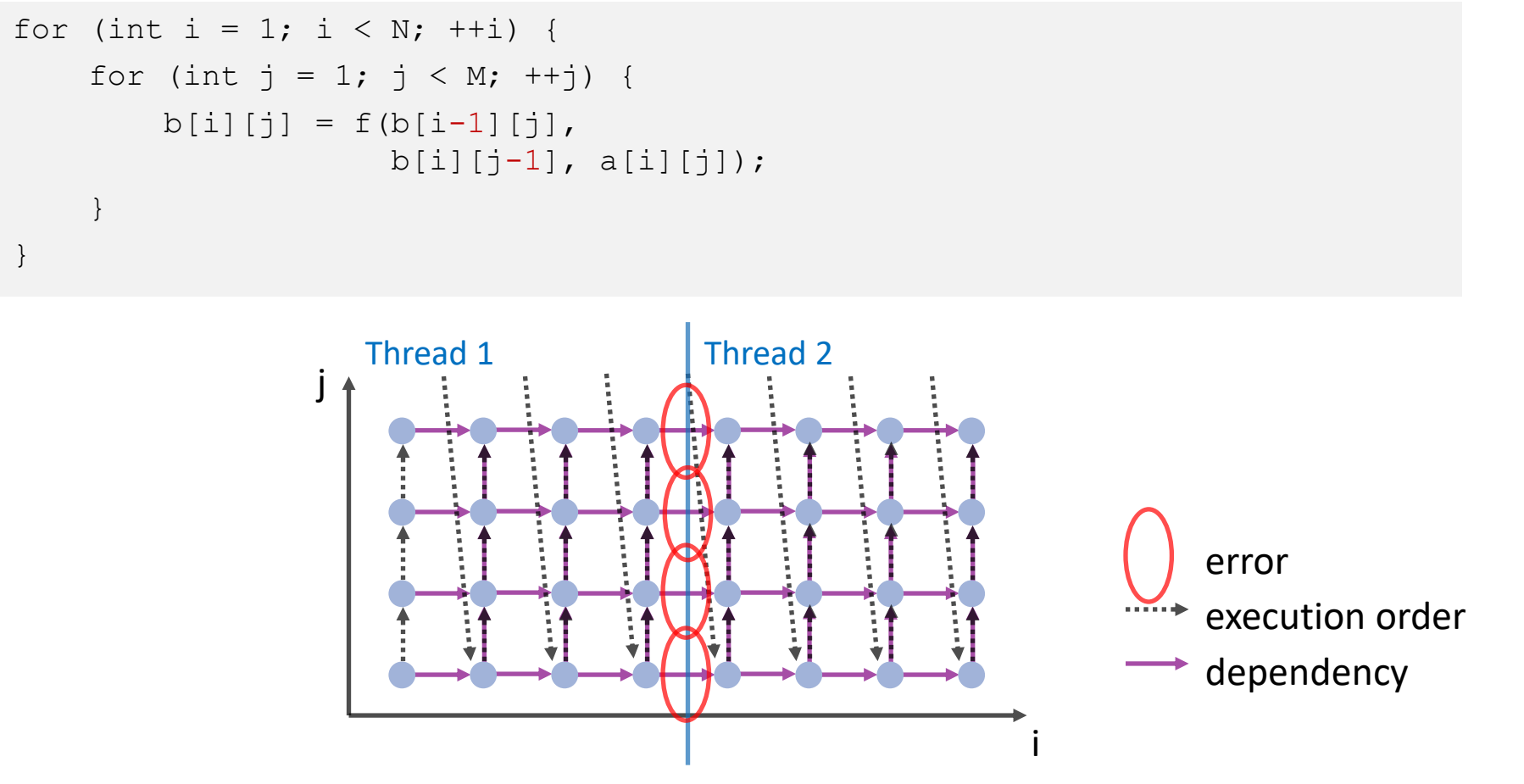

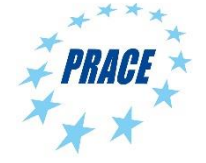

## **Wavefront-Parallel Loops**

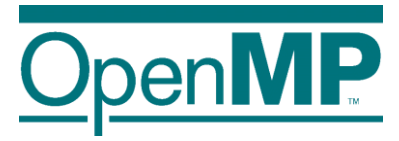

■ If the data dependency is invariant, then skewing the loop helps remove the data dependency

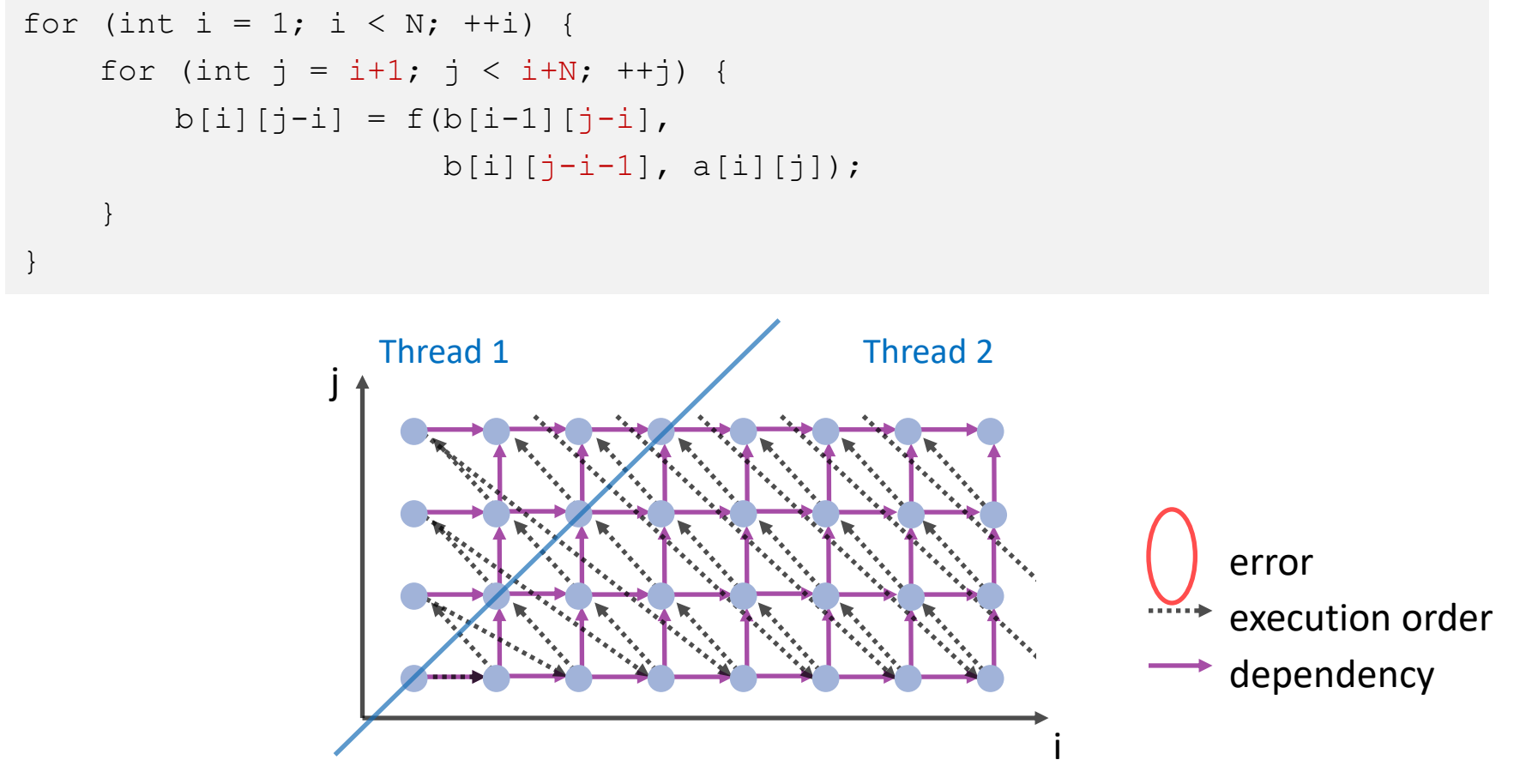

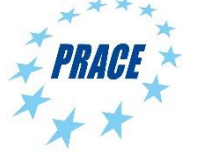

# **DOACROSS Loops with OpenMP**

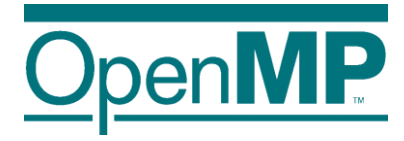

- OpenMP 4.5 extends the notion of the ordered construct to describe loop-carried dependencies
- $\blacksquare$  Syntax (C/C++):

#pragma omp for ordered(*d*) *[clause[[,] clause],…]*

*for-loops*

#### and

#pragma omp ordered *[clause[[,] clause],…]*

#### where clause is one of the following:

depend(source) depend(sink:vector)

#### ■ Syntax (Fortran):

```
!$omp do ordered(d) [clause[[,] clause],…]
do-loops
!$omp ordered [clause[[,] clause],…]
```
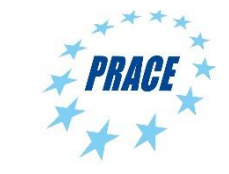

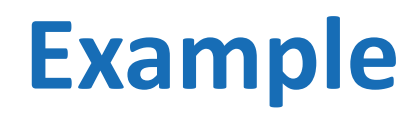

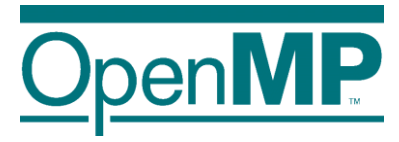

■ The ordered clause tells the compiler about loop-carried dependencies and their distances

```
#pragma omp parallel for ordered(2)
for (int i = 1; i < N; ++i) {
    for (int j = 1; j < M; ++j) {
#pragma omp ordered depend(sink:i-1,j) depend(sink:i,j-1)
        b[i][j] = f(b[i-1][j],b[i][j-1], a[i][j]);
    }
#pragma omp ordered depend(source)
}
```
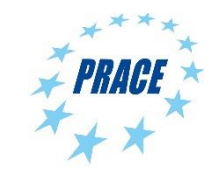

### **Example: 3D Gauss-Seidel**

```
#pragma omp for ordered(2) private(j, k)
for (i = 1; i < N-1; ++i) {
 for (j = 1; j < N-1; ++j) {
#pragma omp ordered depend(sink: i-1,j-1) depend(sink: i-1,j) \
                    depend(sink: i-1, j+1) depend(sink: i, j-1)
   for (k = 1; k < N-1; ++k) {
     double tmp1 = (p[i-1][j-1][k-1] + p[i-1][j-1][k] + p[i-1][j-1][k+1]+ p[i-1][j][k-1] + p[i-1][j][k] + p[i-1][j][k+1]
                     + p[i-1][j+1][k-1] + p[i-1][j+1][k] + p[i-1][j+1][k+1]);
     double tmp2 = (p[i][j-1][k-1] + p[i][j-1][k] + p[i][j-1][k+1]+ p[i][j][k-1] + p[i][j][k] + p[i][j][k+1]
                     + p[i][j+1][k-1] + p[i][j+1][k] + p[i][j+1][k+1]);
     double tmp3 = (p[i+1][j-1][k-1] + p[i+1][j-1][k] + p[i+1][j-1][k+1]+ p[i+1][j][k-1] + p[i+1][j][k] + p[i+1][j][k+1]
                     + p[i+1][j+1][k-1] + p[i+1][j+1][k] + p[i+1][j+1][k+1]);
     p[i][i][k] = (tmp1 + tmp2 + tmp3) / 27.0;}
#pragma omp ordered depend(source)
  }
}
```
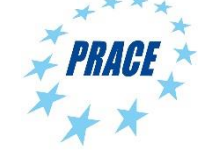

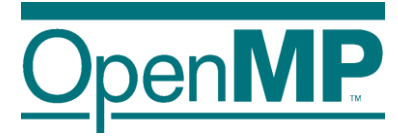

# **OpenMP Meta-Programming**

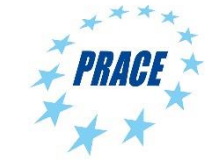

## **The metadirective Directive**

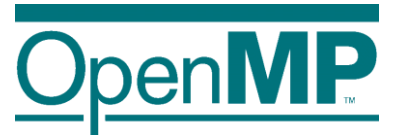

■ Construct OpenMP directives for different OpenMP contexts ■ Limited form of meta-programming for OpenMP directives and clauses

```
#pragma omp target map(to:v1,v2) map(from:v3)
#pragma omp metadirective \
            when( device={arch(nvptx)}: teams loop ) \setminusdefault( parallel loop )
for (i = lb; i < ub; i++)v3[i] = v1[i] * v2[i];
```

```
!$omp begin metadirective &
            when( implementation={unified shared memory}: target ) &
            default( target map(mapper(vec map), tofrom: vec) )
!$omp teams distribute simd
do i=1, vec%size()
  call vec(i)%work()
end do
!$omp end teams distribute simd
!$omp end metadirective
```
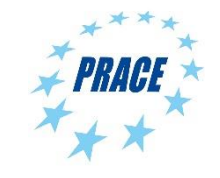

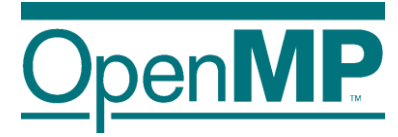

# **Nothing Directive**

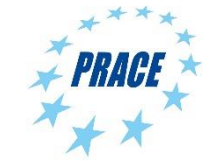

18 **Advanced OpenMP Tutorial**

# **The nothing Directive**

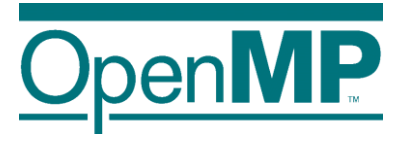

■ The nothing directive makes meta programming a bit clearer and more flexible.

 $\blacksquare$  If a certain criterion matches, the nothing directive can stand to indicate that no (other) OpenMP directive should be used.

 $\rightarrow$  The nothing directive is implicitly added if no condition matches

```
!$omp begin metadirective &
            when( implementation={unified shared memory}: &
                  target teams distribute parallel do simd) &
            default( nothing )
do i=1, vec%size()
   call vec(i)%work()
end do
!$omp end metadirective
```
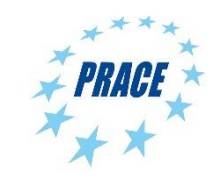

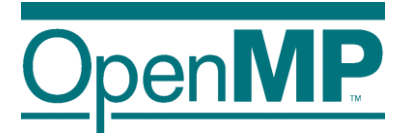

# **Error Directive**

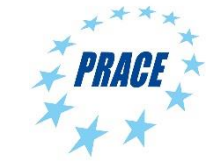

20 **Advanced OpenMP Tutorial**

## **Error Directive Syntax**

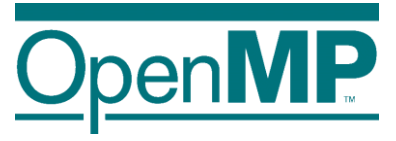

 $\blacksquare$  Syntax (C/C++) #pragma omp error *[clause[[,] clause],…] for-loops*

■ Syntax (Fortran) !\$omp error *[clause[[,] clause],…] do-loops [*!\$omp end loop*]*

#### ■ Clauses

one of: at(compilation), at(runtime) one of: severity(fatal), severity(warning) message(*msg-string*)

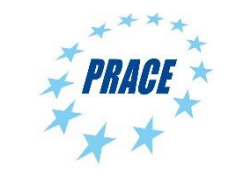

### **Error Directive**

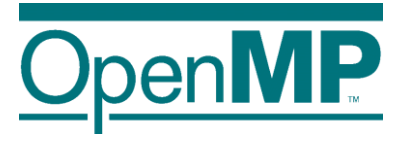

■ Can be used to issue a warning or an error at compile time and runtime. ■ Consider this a "directive version" of assert (), but with a bit more flexibility.

```
#pragma omp parallel
{
    if (omp_get_num_threads() % 2) {
#pragma omp error at(runtime) severity(warning) \
                  message("Running on odd number of threads\n");
    }
    do_stuff_that_works_best_with_even_thread_count();
}
```
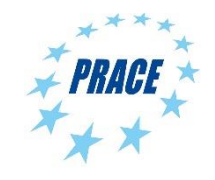

### **Error Directive**

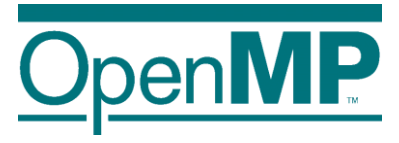

■ Can be used to issue a warning or an error at compile time and runtime.

- Consider this a "directive version" of assert(), but with a bit more flexibility.
- More useful in combination with OpenMP metadirective

```
!$omp begin metadirective &
           when( arch={fancy processor}: parallel ) &
           default( error severity(fatal) at(compilation) & 
                           message("No implementation available" )
   call fancy_impl_for_fancy_processor()
!$omp end metadirective
```
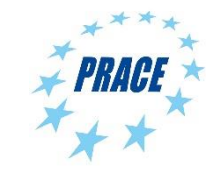

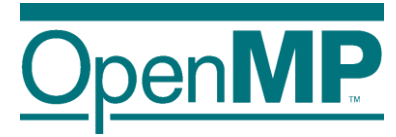

# **Advanced OpenMP Tutorial**

## *OpenMP 5.2 and Beyond*

Christian Terboven Michael Klemm

Ruud van der Pas

**Bronis R. de Supinski**

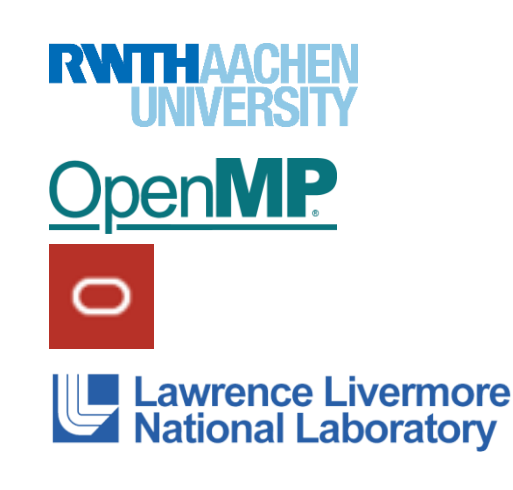

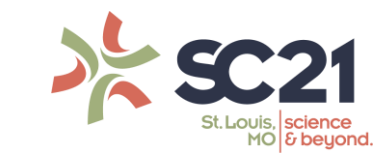

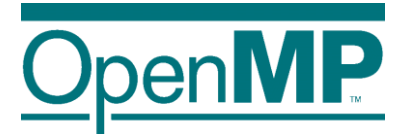

# **Future Directions**

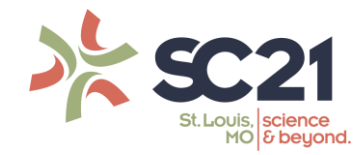

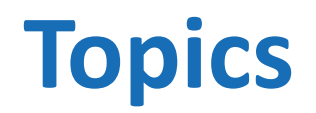

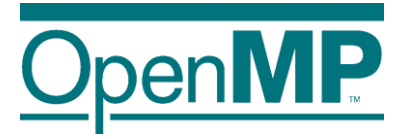

- Final Review of OpenMP 4.0, 4.5, 5.0 and 5.1
- OpenMP Organizational Overview
- Current OpenMP Language Committee Activities

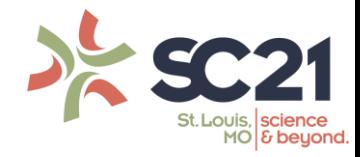

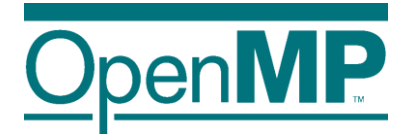

# *Final Review of OpenMP 4.0, 4.5, 5.0 and 5.1*

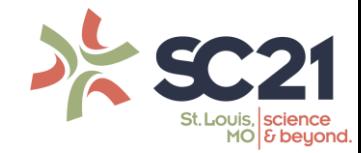

4

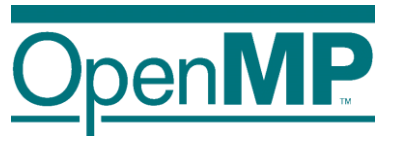

# ■ OpenMP 4.0 **Ratified OpenMP 4.0 in July 2013, Ratified OpenMP 4.5 in November 2015**

- →Addressed several major open issues for OpenMP
- $\rightarrow$ Included 106 passed tickets
- $\rightarrow$ Did not break existing code
- OpenMP 4.5

5

- $\rightarrow$ Includes many refinements to 4.0 additions
- $\rightarrow$ Included 130 passed tickets
- $\rightarrow$  Did not break existing code unnecessarily

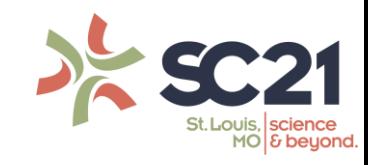

## **Overview of major 4.0 additions**

- **Device constructs**
- SIMD constructs
- Cancellation
- $\blacksquare$  Task dependences and task groups
- Thread affinity control
- User-defined reductions
- Initial support for Fortran 2003
- Support for array sections (including in C and C++)
- Sequentially consistent atomics
- Display of initial OpenMP internal control variables

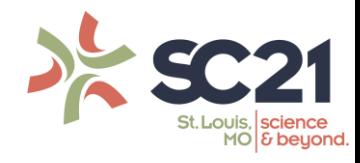

# **Overview of major OpenMP 4.5 additions**

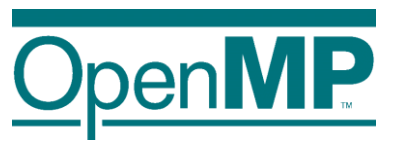

- Many changes focused on device support
	- $\rightarrow$  Unstructured data mapping
	- $\rightarrow$ Asynchronous execution
	- $\rightarrow$  Device runtime routines: allocation, copy, etc.
	- $\rightarrow$ Clauses to support device pointers, ability to map structure elements
	- $\rightarrow$ New combined constructs
- Several other significant enhancements
	- →Support for *doacross* loops
	- →Divide loop into tasks with taskloop construct
	- $\rightarrow$ Hints for locks and critical sections
	- $\rightarrow$ Task priorities

7

- →Addition of schedule modifiers: simd, monotonic, nonmonotonic
- $\rightarrow$ Support for  $if$  clause on combined/composite constructs

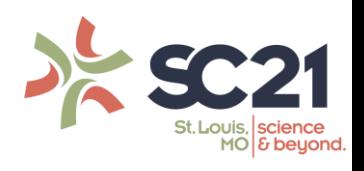

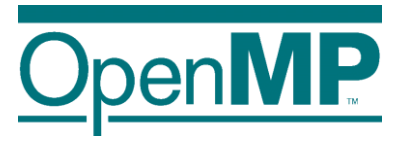

## ■ OpenMP 5.0 **Ratified OpenMP 5.0 in November 2018, Ratified OpenMP 5.1 in November 2020**

- $\rightarrow$  Addressed several major open issues for OpenMP
- $\rightarrow$  Included 293 passed tickets
- $\rightarrow$  Did not break existing code
	- $\rightarrow$ One possible issue: nonmonotonic default
- OpenMP 5.1

8

- $\rightarrow$  Includes many refinements to 5.0 additions
- $\rightarrow$  Included 254 passed GitHub issues
- $\rightarrow$  Did not break (most?) existing code
	- $\rightarrow$ Deprecated several keywords and symbols

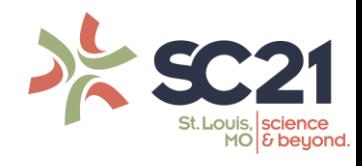

# **Major new features in OpenMP 5.0**

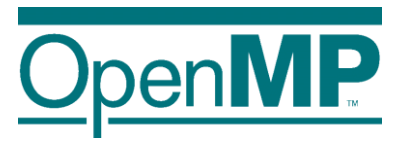

- Significant extensions to improve usability
	- $\rightarrow$  OpenMP contexts, metadirective and declare variant
	- $\rightarrow$ Addition of requires directive, including support for unified shared memory
	- $\rightarrow$  Memory allocators and support for deep memory hierarchies
	- →Descriptive loop construct
	- $\rightarrow$  Ability to quiesce OpenMP threads
	- $\rightarrow$  Support to print/inspect affinity state
	- $\rightarrow$ Release/acquire semantics added to memory model
	- →Support for C/C++ array shaping
- First (OMPT) and third (OMPD) party tool support

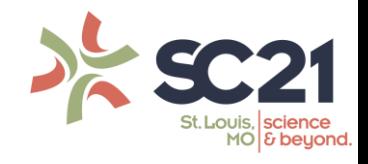

# **Major new features in OpenMP 5.0**

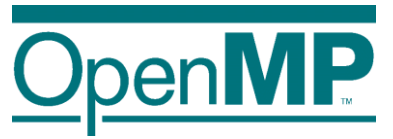

- Some significant extensions to existing functionality
	- $\rightarrow$  Verbosity reducing changes such as implicit declare target directives
	- $\rightarrow$  User defined mappers provide deep copy support for map clauses
	- $\rightarrow$  Support for reverse offload
	- $\rightarrow$  Support for task reductions, including on  $\text{taskloop}$  construct, task affinity, new dependence types, depend objects and detachable tasks
	- $\rightarrow$  Allows teams construct outside of target construct (i.e., on host)
	- $\rightarrow$  Supports collapse of non-rectangular loops
	- $\rightarrow$  Scan extension of reductions
- Major advances for base language normative references
	- $\rightarrow$  Completed support for Fortran 2003
	- $\rightarrow$  Added Fortran 2008, C11, C++11, C++14 and C++17

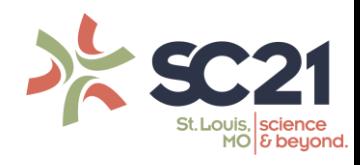

# **OpenMP 5.0 clarifications and enhancements**

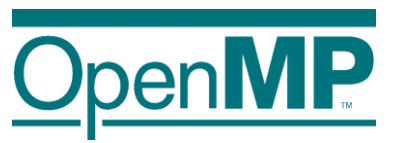

- Supports collapse of imperfectly nested loops
- $\blacksquare$  Supports ! = on  $C/C++$  loops
- Adds conditional modifier to lastprivate
- Support use of any C/C++ *lvalue* in depend clauses
- Permits declare target on C++ classes with virtual members
- Clarification of declare target C++ initializations
- Adds task modifier on many reduction clauses
- Adds depend clause to taskwait construct

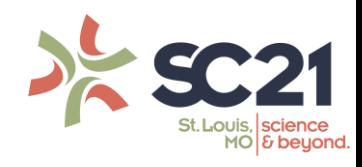

# **OpenMP 5.1 refines existing functionality**

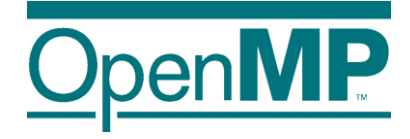

- Adds full support for C11, C++11, C++14, C++17, C++20 and Fortran 2008 and partial support for Fortran 2018
- Extends directive syntax to C++ attribute specifiers
- $\blacksquare$  The scope construct supports reductions within parallel regions
	- $\rightarrow$  Christian discussed this enhancement in another session
- $\blacksquare$  Extends atomic construct to support compare-and-swap, min and max
	- $\rightarrow$ Detailed these enhancements in another session
- Adds many clauses and clause modifiers including:
	- $\rightarrow$ nowait to taskwait construct
	- $\rightarrow$  strict modifier to clauses on the taskloop construct

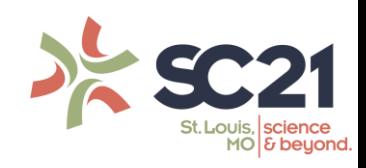

# **OpenMP 5.1 refines existing functionality**

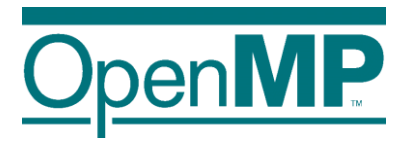

- Support for mapping (translated) function pointers
- Device-specific environment variables to control their ICVs
- I nothing directive supports metadirective clarity and completeness
- Several new runtime routines, including more memory allocation flavors ■ Deprecations include:
	- $\rightarrow$ The master affinity policy and master construct
	- $\rightarrow$ Cray pointers
	- →Many enum values, most related to OMPT (first-party tool interface)

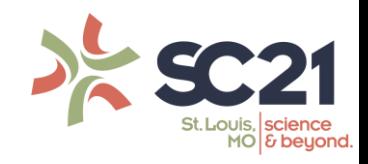

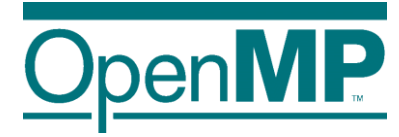

## **Significant OpenMP 5.1 Features**

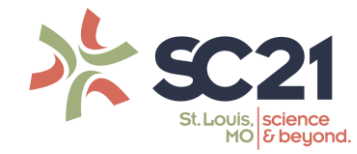

# **OpenMP 5.1 adds some significant extensions**

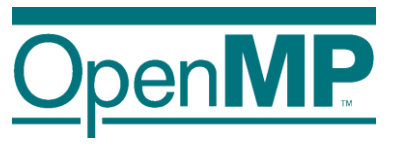

- The interop construct
	- $\rightarrow$ Improves native device support (e.g., CUDA streams)
	- $\rightarrow$  Also supports interoperability with CPU-based libraries (e.g., TBB)
- $\blacksquare$  The new dispatch construct, improved declare variant directive
	- $\rightarrow$ Enable use of variants with device-specific arguments
	- →Elision of "unrecognized" code

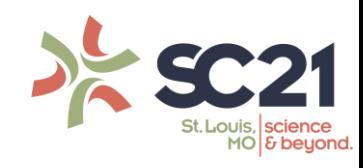

# **OpenMP 5.1 adds some significant extensions**

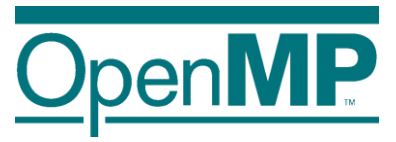

■ The assume directive

- $\rightarrow$ Supports optimization hints based on invariants
- →Supports promise to limit OpenMP usage to (optimizable) subsets
- $\blacksquare$  Loop transformation directives: The  $\texttt{tile}$  and  $\texttt{unroll}$  directives
	- →Control use of traditional sequential optimizations
	- $\rightarrow$  Ensure that they are applied when, where appropriate relative to parallelization

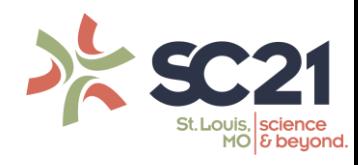

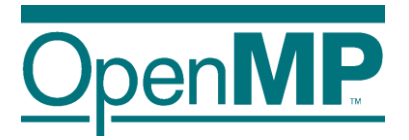

# **New Error Directive**

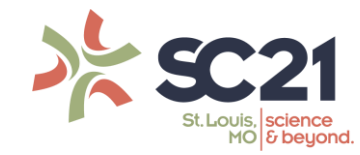

# **The error directive supports user-defined warnings and errors**

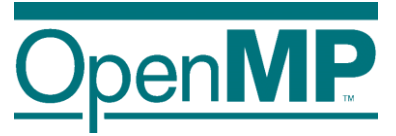

 $\blacksquare$  Use error directive to interact with the compiler

#pragma omp error *[*at(compilation|execution)*] [*severity(fatal|warning)*] \ [*message(*msg-string*)*] structured-block*

Compiler displays  $msg-string$  as part of implementation-defined message

 $\blacksquare$  The  $\mathtt{at}$  clause determines when the effect of the directive occurs

 $\rightarrow$  compilation: If encountered during compilation in a declarative context (useful along with metadirective) or is reachable at runtime

 $\rightarrow$  execution: If the code location is encountered during execution (similar to assert())

■ The severity clause determines compiler action

- $\rightarrow$  warning: Print message only (default)
- $\rightarrow$  fatal: Stop compilation or execution

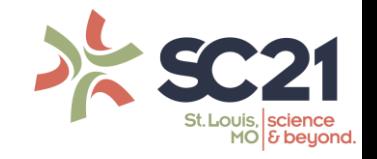

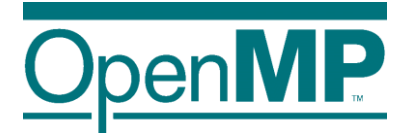

# **New Masked Construct**

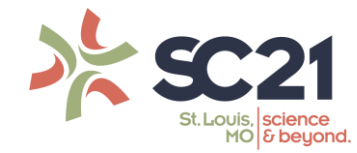

# **The masked construct supports filtering execution per thread**

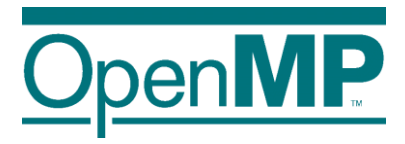

■ Use masked construct to limit parallel execution (low cost: no data environ.) #pragma omp masked *[*filter(*integer-expression*)*] structured-block*

 $\blacksquare$  Encountering thread executes if  $filter$  clause matches its thread number  $\blacksquare$  Default (i.e., no clause) is equivalent to deprecated master construct ■ Future (i.e., OpenMP 6.0) enhancements planned

 $\rightarrow$  Define concept of thread groups, a subset of the threads in a team

 $\rightarrow$  Extend masked to filter based on thread groups or booleans (via clause modifier)

 $\rightarrow$  filter clause added to other constructs, relying on thread group concept

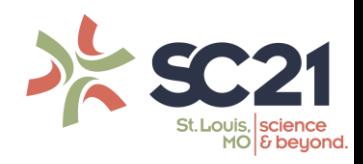

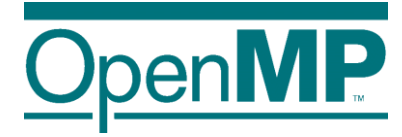

# *OpenMP Organizational Overview*

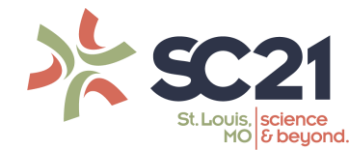

# **OpenMP API Specification as a Book**

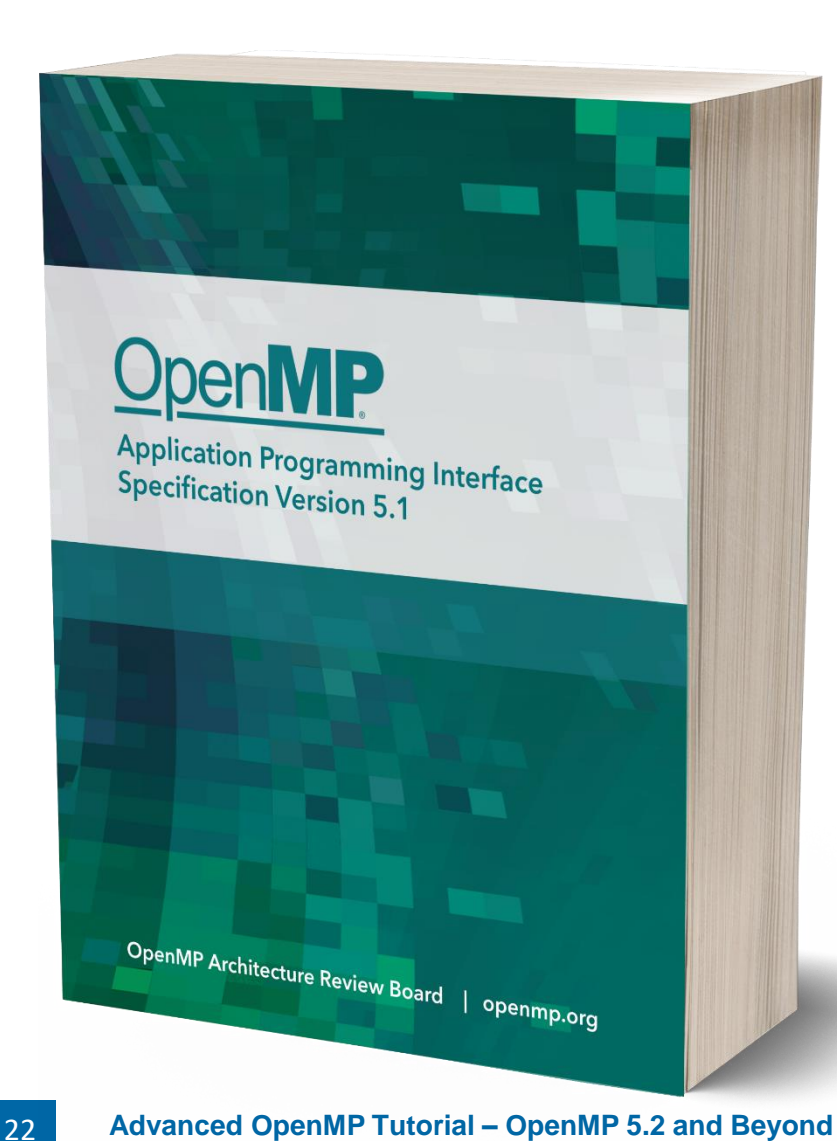

■ Save your printer-ink and get the full specification as a paperback book!

 $\rightarrow$  Always have the spec in easy reach.

 $\rightarrow$ Includes the entire specification with the same pagination and line numbers as the PDF.

 $\rightarrow$  Available at a near-wholesale price.

■ Get yours at Amazon at https://link.openmp.org/book51

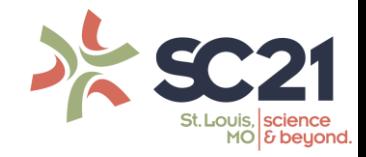
## **OpenMP Roadmap**

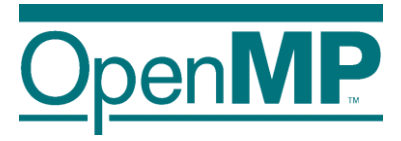

■ OpenMP has a well-defined roadmap:

- $\rightarrow$  5-year cadence for major releases
- $\rightarrow$ One minor release in between

 $\rightarrow$ OpenMP 5.2 was added as a second minor release before OpenMP version 6.0

 $\rightarrow$  (At least) one Technical Report (TR) with feature previews in every year

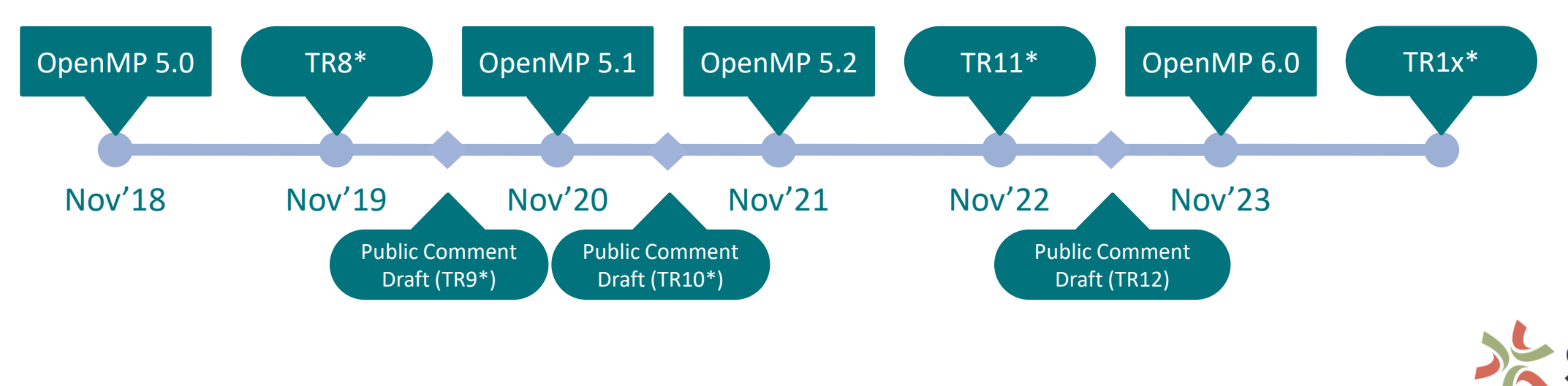

# **Development Process of the Specification**

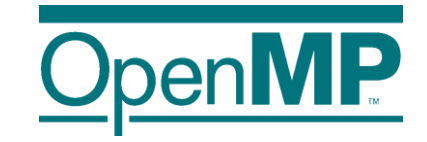

■ Modifications to the OpenMP specification follow a (strict) process:

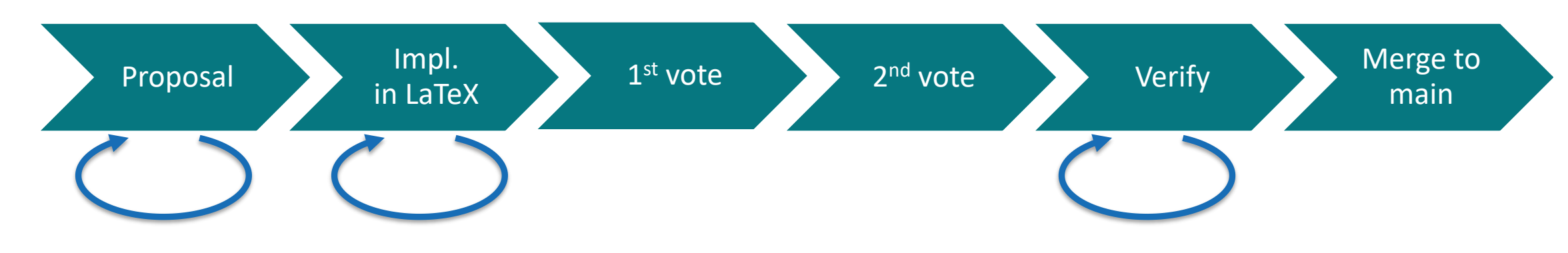

■ Release process for specifications:

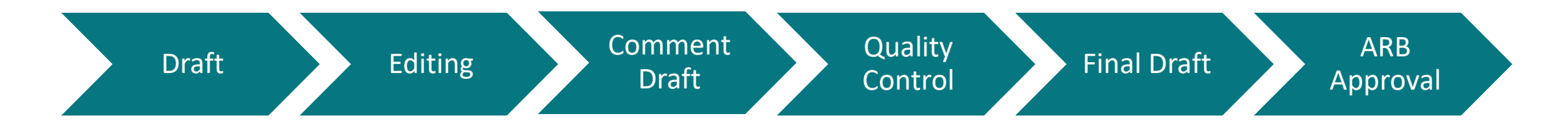

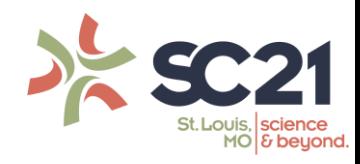

#### **User Outreach & Education**

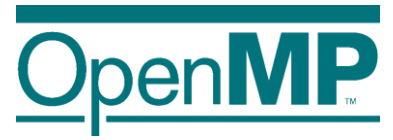

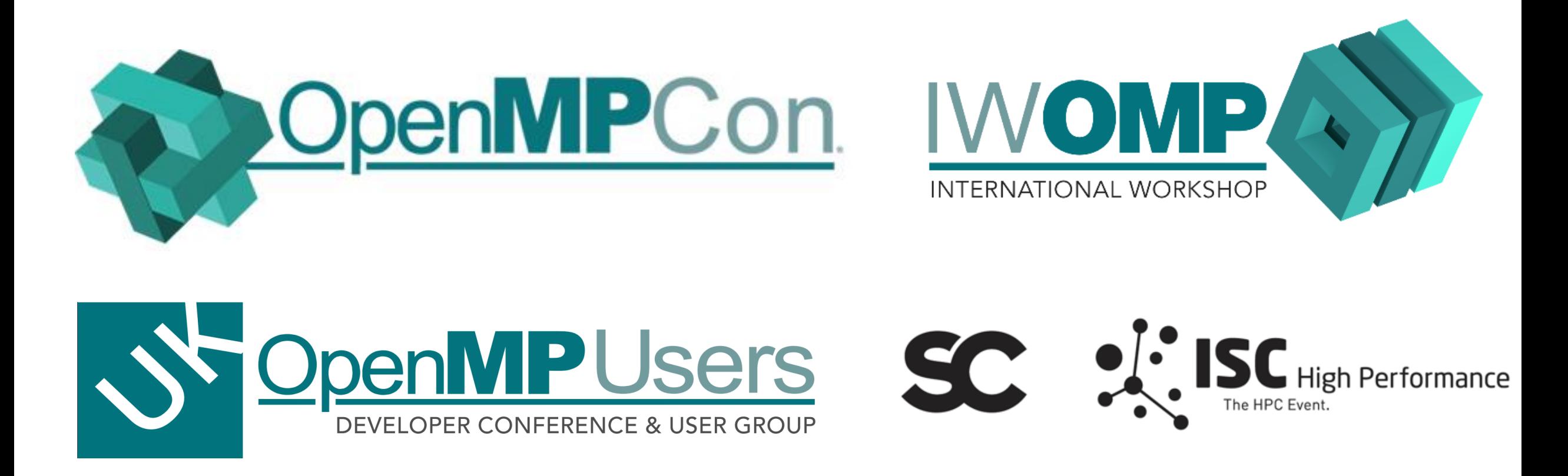

Check out openmp.org/news/events-calendar/

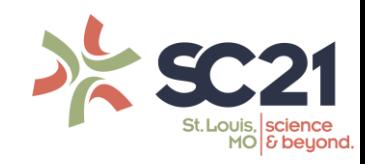

**Advanced OpenMP Tutorial – OpenMP 5.2 and Beyond Bronis R. de Supinski** 25

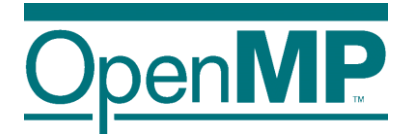

# *OpenMP Language Committee Current Activities: OpenMP 5.2 and 6.0*

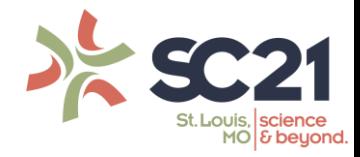

## **IEEE Proceedings article on vision for OpenMP: "The Ongoing Evolution of OpenMP"**

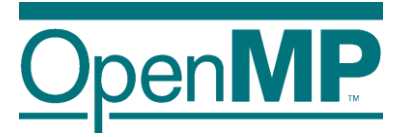

■ Broadly support on-node performant, portable parallelism

 $\rightarrow$ Standardize syntax for commonly available (parallel) directives

→Consistently apply across C, C++ and Fortran

 $\rightarrow$  To be simple yet flexible, supporting range of parallelism models

■ OpenMP 5.0 fits within that vision

■ OpenMP 5.1 and OpenMP 5.2 refine how OpenMP 5.0 realizes it

■ OpenMP 6.0 will be a major step to further realizing it

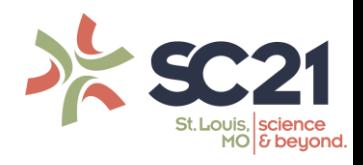

#### **OpenMP 5.2 was released earlier this month**

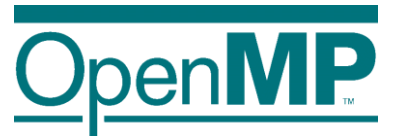

- ◼ OpenMP ARB adopted on November 11, 2021
- Large portions of specification now generated from JSON-based database
	- $\rightarrow$  Section headers and directive and clause format
	- $\rightarrow$  Cross references, index entries, hyperlinks and many other document details
	- $\rightarrow$  Long-term plan will capture sufficient information in database to generate much more, including grammar, quick reference guide, and header and runtime library routine stub files ◼ Improves specification of OpenMP syntax
		- $\rightarrow$  Ensuring syntax of directives and clauses is well-specified and consistent
		- $\rightarrow$  Ensuring restrictions are consistent and not just implied by syntax
		- $\rightarrow$  Deprecating one-off syntax choices, many other inconsistencies (12 new deprecation entries)
		- $\rightarrow$  Makes C++ attribute syntax a first-class citizen
- Many other minor improvements
- $\blacksquare$  ~125 passed issues

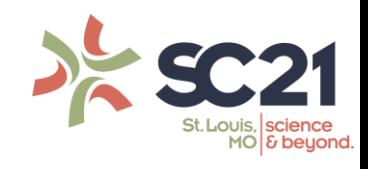

### **OpenMP 6.0 will be released in November 2023**

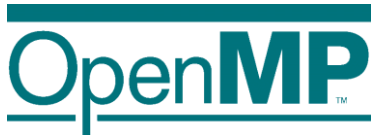

- Removal of features that were deprecated in 5.0, 5.1 or 5.2
- $\blacksquare$  Further adoption of the database-specification approach
- $\blacksquare$  Dependences and affinity for the  $\texttt{taskloop}$  construct
- Task-only or free-agent threads
- Spawning tasks for other teams (event-driven parallelism and more)
- Continued improvements to device support
	- $\rightarrow$  True support for using multiple devices
	- $\rightarrow$ Extensions of deep copy support (serialize/deserialize functions)
- More support for memory affinity and complex hierarchies
- Deeper support for descriptive and prescriptive control
- Support for pipelining, other computation/data associations; data-flow?
- 161 issues already created for/deferred to 6.0

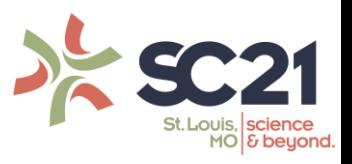

# **Help Us Shape the Future of OpenMP**

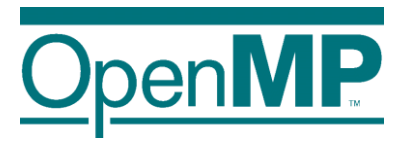

- OpenMP continues to grow
	- $\rightarrow$ 33 members currently
- You can contribute to our annual releases
- Attend IWOMP, become a cOMPunity member
- OpenMP membership types now include less expensive memberships
	- →Please let us know if you would be interested

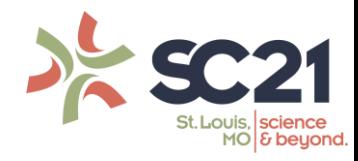